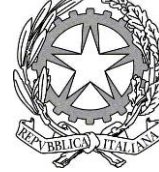

*Ministero dell'Ambiente*

*e della Sicurezza Energetica*

DIREZIONE GENERALE ECONOMIA CIRCOLARE

IL DIRETTORE GENERALE

**VISTA** la legge 8 luglio 1986, n. 349 e ss.mm.ii., che ha istituito il Ministero dell'Ambiente e che ne ha definito le funzioni**;**

**VISTO** il decreto legislativo 30 luglio 1999, n. 300, recante "*Riforma dell'organizzazione del Governo, a norma dell'articolo 11 della legge 15 marzo 1997, n. 59*";

**VISTO** il decreto legislativo 30 marzo 2001, n. 165, recante "*Norme generali sull'ordinamento del lavoro alle dipendenze delle amministrazioni pubbliche*";

**VISTA** la legge 6 novembre 2012, n. 190, "*Disposizioni per la prevenzione e la repressione della corruzione e dell'illegalità nella pubblica amministrazione*";

**VISTO** il decreto legislativo 14 marzo 2013, n. 33, recante il "*Riordino della disciplina riguardante gli obblighi di pubblicità, trasparenza e diffusione di informazione da parte delle pubbliche amministrazioni*";

**VISTO** il decreto-legge n. 22 dell'1 marzo 2021, convertito con modificazioni nella legge n. 55 del 22 aprile 2021, recante "*Disposizioni urgenti in materia di riordino delle attribuzioni dei Ministeri*" con il quale, tra l'altro, viene istituito il Ministero della transizione ecologica che ha riunito le attuali competenze del Ministero dell'ambiente e della tutela del territorio e del mare con le attribuzioni in materia di energia fino ad ora ripartite tra altri dicasteri;

**VISTO** il D.P.C.M. 29 luglio 2021, n. 128 avente ad oggetto il regolamento di organizzazione del Ministero della transizione ecologica, pubblicato in G.U. n. 228 del 23 settembre;

**VISTO** il D.P.R. del 21 ottobre 2022 con il quale è stato nominato Ministro della transizione ecologica l'On. Gilberto Pichetto Fratin;

**VISTO** il decreto-legge 11 novembre 2022, n.173, convertito con modificazioni dalla legge 16 dicembre 2022, n. 204 recante "*Disposizioni urgenti in materia di riordino delle attribuzioni dei Ministeri*" e in particolare l'articolo 4 che dispone la ridenominazione del Ministero della transizione ecologica in Ministero dell'ambiente e della sicurezza energetica;

**VISTO** il D.P.R. 14 novembre 2022 con il quale è stato nominato Ministro dell'ambiente e della sicurezza energetica l'On. Gilberto Pichetto Fratin;

**VISTO** il decreto del Ministro del 18 gennaio 2023, n. 21, di adozione dell'atto di indirizzo sulle priorità politiche del Ministero dell'ambiente e della sicurezza energetica per l'anno 2023 e per il triennio 2023-2025;

**VISTO** il decreto del Ministro del 19 gennaio 2023, n. 23, "*Modifiche urgenti al decreto del Ministro della transizione ecologica del 10 novembre 2021, n. 458, recante individuazione e definizione dei compiti degli uffici di livello dirigenziale non generale del Ministero della transizione ecologica*";

**VISTO** il decreto del Ministro del 2 febbraio 2023, n. 53, di approvazione della direttiva generale recante gli indirizzi generali sull'attività amministrativa e sulla gestione del Ministero per l'anno 2023;

**VISTI** il D.P.R. 20 gennaio 2023 e il D.M. 13 febbraio 2023, n. 73, con i quali è stato conferito alla ing. Laura D'Aprile l'incarico di Capo Dipartimento del Dipartimento Sviluppo Sostenibile (DiSS) del Ministero dell'ambiente e della sicurezza energetica, ammessi alla registrazione della Corte dei conti, rispettivamente, al n. 1509 e al n. 1508 del 3 maggio 2023;

**VISTO** il D.P.C.M. dell'8 febbraio 2022, registrato dalla Corte dei conti in data 25 febbraio 2022, al n. 255, con il quale è stato conferito all'Ing. Silvia Grandi l'incarico di Direttore Generale della Direzione Generale Economia circolare;

**VISTO** il decreto del Dipartimento Sviluppo Sostenibile n.188 del 10 maggio 2023, registrato dall'Ufficio Centrale di Bilancio in data 11 maggio 2023, al n. 260, con il quale è stata adottata la Direttiva di II livello dell'anno 2023 per il DiSS e sono stati assegnati obiettivi e risorse alle Direzioni Generali;

**VISTO** il decreto direttoriale n. 67 del 6 luglio 2023, registrato dall'Ufficio Centrale di Bilancio in data 11 luglio 2023, al n. 377, con il quale è stata adottata la Direttiva di III livello dell'anno 2023 per la Direzione Generale Economia circolare e sono stati assegnati gli obiettivi alle Divisioni della medesima Direzione;

**VISTA** la direttiva 2008/98/CE del Parlamento europeo e del Consiglio del 19 novembre 2008 relativa ai rifiuti e che abroga alcune direttive;

**VISTO** l'articolo 6 del decreto-legge 14 dicembre 2018, n. 135, convertito, con modificazioni, dalla legge 11 febbraio 2019, n. 12, che, nel sopprimere il sistema di controllo della tracciabilità dei rifiuti (SISTRI), istituisce il Registro elettronico nazionale per la tracciabilità dei rifiuti (RENTRI) ed, in particolare, i commi 3 e 3-quater che stabiliscono i soggetti tenuti all'iscrizione al RENTRI e gli oneri a carico degli stessi per la copertura dei costi di funzionamento del Registro medesimo;

**CONSIDERATO** che la Strategia Nazionale per l'economia circolare, approvata con D.M. 259 del 24 giugno 2022, e il Programma Nazionale per la Gestione dei Rifiuti, approvato con D.M. 257 del 24 giugno 2022, prevedono l'adozione di un nuovo sistema di tracciabilità dei rifiuti, anche a supporto degli organi di controllo e delle forze dell'ordine nelle azioni di prevenzione e repressione degli illeciti in materia di gestione dei rifiuti;

**CONSIDERATO** che l'introduzione della modalità digitale per gli adempimenti ambientali connessi alla tracciabilità dei rifiuti consente la trasmissione, l'acquisizione, l'elaborazione e la lettura integrata dei dati ambientali relativi al ciclo dei rifiuti e la gestione dei relativi flussi, facilitando la razionalizzazione e l'ottimizzazione del sistema impiantistico e infrastrutturale attraverso una pianificazione regionale basata sulla tracciabilità dei rifiuti;

**VISTO** il decreto legislativo 3 aprile 2006, n. 152, recante «Norme in materia ambientale», con particolare riguardo agli articoli 188-bis, 189, 190, 193 che disciplinano il sistema di tracciabilità dei rifiuti e l'articolazione del Registro elettronico nazionale per la tracciabilità dei rifiuti;

**VISTO** in particolare, l'articolo 188-bis del decreto legislativo n. 152 del 2006 che prevede l'adozione di uno o più decreti del Ministro dell'ambiente e della tutela del territorio e del mare, ai sensi dell'articolo 17, comma 3, della legge 23 agosto 1988, n. 400, di concerto con il Ministro dell'economia e delle finanze, per la definizione della disciplina del sistema di tracciabilità dei rifiuti e del registro elettronico nazionale per la tracciabilità dei rifiuti;

**VISTO** il D.M. 4 aprile 2023, n. 59 recante la disciplina del sistema di tracciabilità dei rifiuti e del Registro elettronico nazionale per la tracciabilità dei rifiuti, ai sensi dell'articolo 188-bis del d.lgs 152/2006;

**VISTO** l'articolo 1 del citato D.M. n.59 del 2023 che disciplina il sistema di tracciabilità dei rifiuti che si compone delle procedure e degli adempimenti di cui agli articoli 189, 190 e 193 del citato decreto legislativo n.152 del 2006, integrati nel Registro elettronico nazionale per la tracciabilità dei rifiuti;

**VISTO** l'articolo 21, comma 1 del citato D.M. n.59 del 2023 che prevede la predisposizione di uno o più decreti direttoriali per assicurare l'attivazione e il funzionamento del Registro elettronico nazionale per la tracciabilità dei rifiuti;

**CONSIDERATO** che con decreto direttoriale del 22 settembre 2023, n.97 è stata adottata la Tabella scadenze RENTRI relativa alle tempistiche per l'iscrizione al Registro elettronico nazionale per la tracciabilità dei rifiuti; alla data di entrata in vigore dei nuovi modelli, alle date per la tenuta in formato digitale del registro di carico e scarico nonché alla data per l'emissione del formulario di identificazione del rifiuto in formato digitale;

**CONSIDERATO** che con decreto direttoriale del 6 novembre 2023 n.143 sono state approvate le Modalità operative per assicurare la trasmissione dei dati al RENTRI ed il suo funzionamento, le istruzioni per l'accesso e l'iscrizione da parte degli operatori al predetto Registro elettronico nazionale, i requisiti informatici per garantire l'interoperabilità dello stesso Registro con i sistemi adottati dagli operatori nonché le modalità di funzionamento degli strumenti di supporto e dei servizi messi a disposizione degli operatori per agevolare l'assolvimento degli adempimenti previsti in materia di tracciabilità dei rifiuti, ai sensi dell'articolo 21, comma 1, lettere a), b), c) e g) del citato D.M. n.59 del 2023;

**VISTO**, in particolare, l'articolo 21, comma 1, lettera d) del citato D.M. n.59 del 2023 che prevede la definizione dei modelli di cui agli articoli 4 e 5 dello stesso decreto, relativi rispettivamente al registro cronologico di carico e scarico e al formulario di identificazione del rifiuto;

**CONSIDERATO** che è stata effettuata una prima consultazione qualificata con i portatori di interessi nel mese di luglio 2023 in merito alle modalità di compilazione dei modelli di cui agli articoli 4 e 5 del D.M. n.59 del 2023;

**CONSIDERATO** che nell'ambito della seconda consultazione qualificata in merito alle citate modalità di compilazione dei modelli, effettuata nel novembre 2023, è stato sentito l'Albo nazionale gestori ambientali;

**VISTE** le osservazioni e le proposte presentate dai portatori di interessi nell'ambito delle predette consultazioni qualificate,

## **D E C R E T A**

## **Articolo 1**

#### (**Modalità operative**)

1. Ai sensi dell'articolo 21, comma 1, lettera d), del decreto del Ministero dell'ambiente e della sicurezza energetica 4 aprile 2023, n. 59 sono approvati i documenti allegati al presente provvedimento, che ne costituiscono parte integrante e sostanziale, concernenti le modalità di compilazione dei modelli di cui agli articoli 4 e 5 del citato D.M. n.59 del 2023:

- Allegato 1 - Modalità di compilazione del modello di cui all'art.4 "Istruzioni per la compilazione del registro cronologico di carico e scarico rifiuti";

- Allegato 2 - Modalità di compilazione del modello di cui all'art.5 "Istruzioni per la compilazione del formulario di identificazione del rifiuto".

Il presente decreto è pubblicato sul sito istituzionale del Ministero dell'ambiente e della sicurezza energetica [www.mase.gov.it](http://www.mase.gov.it/) e sul sito web del RENTRI [www.rentri.gov.it.](http://www.rentri.gov.it/)

Silvia Grandi

(documento informatico firmato digitalmente ai sensi dell'art. 24 D.L.gs 82/2005 e ss.mm.ii.)

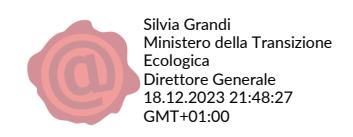

*Ministero dell'Ambiente e della Sicurezza Energetica*

Allegato 1

# **Modalità di compilazione del modello di cui all'art.4 del D.M. n.59 del 2023**

# Istruzioni per la compilazione del registro cronologico di carico e scarico rifiuti

in attuazione del Decreto del Ministro dell'Ambiente e della Sicurezza Energetica di concerto con il Ministro dell'Economia e delle Finanze del 4 aprile 2023, n. 59 Regolamento recante: «*Disciplina del sistema di tracciabilità dei rifiuti e del registro elettronico nazionale per la tracciabilità dei rifiuti ai sensi dell'articolo 188-bis del decreto legislativo 3 aprile 2006, n. 152*».

DICEMBRE 2023

#### Sommario

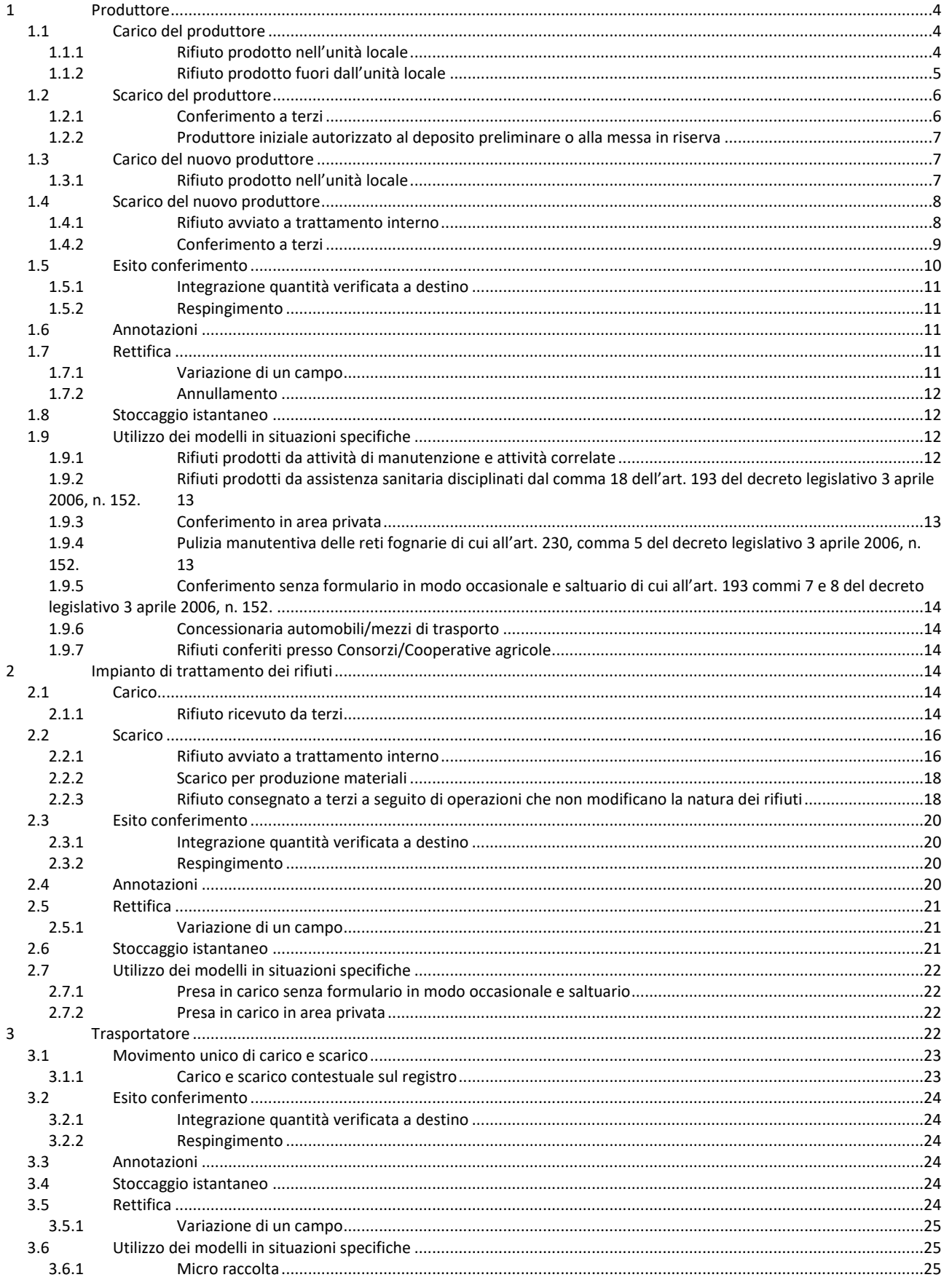

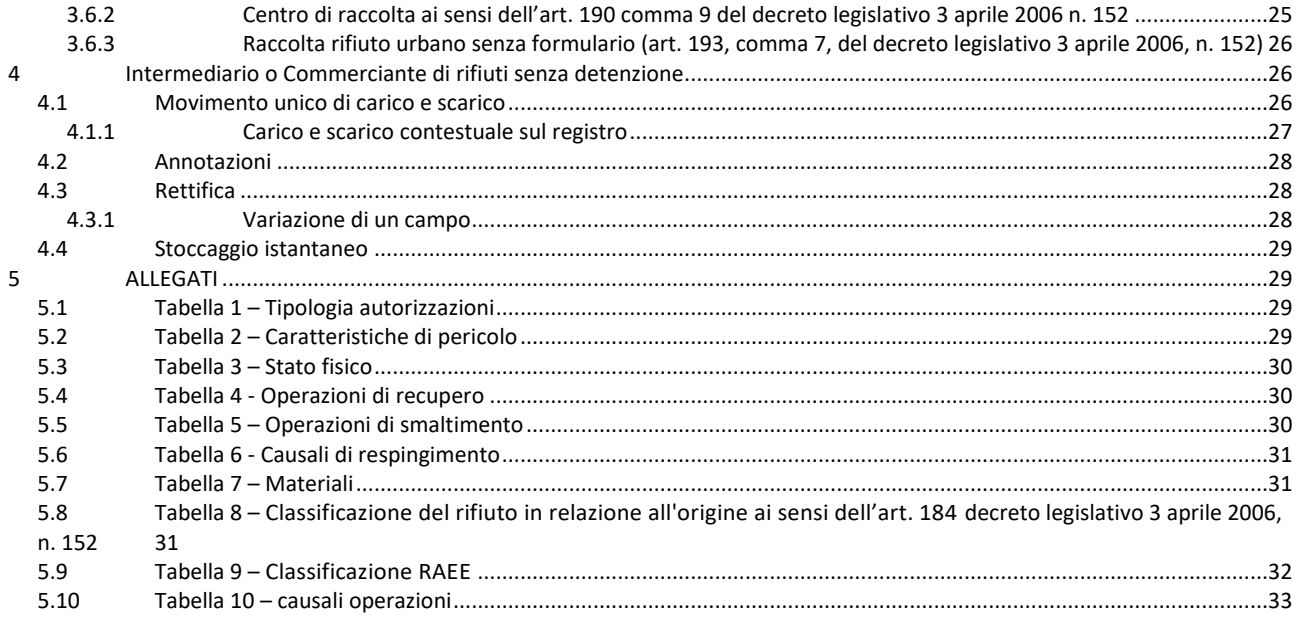

## **ACRONIMI PRINCIPALI**

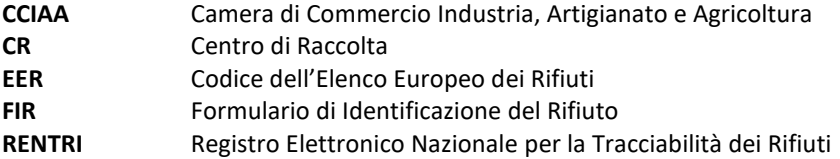

#### **Premessa**

Il presente documento ha la finalità di fornire istruzioni per la compilazione del registro cronologico di carico e scarico di cui all'art.4 del D.M. n. 59 del 4 aprile 2023 (di seguito "*registro*"), il cui modello è allegato al medesimo decreto.

# <span id="page-7-0"></span>**1 Produttore**

## *PRODUTTORE INIZIALE /DETENTORE*

Nel presente paragrafo il produttore iniziale di rifiuti, inteso come soggetto la cui attività produce rifiuti o come soggetto al quale sia giuridicamente riferibile la produzione di rifiuti, viene guidato nella compilazione del registro.

Le istruzioni che seguono si applicano anche al detentore, inteso come la persona fisica o giuridica, diversa dal produttore iniziale o dal nuovo produttore che è in possesso del rifiuto.

# <span id="page-7-1"></span>1.1 Carico del produttore

# <span id="page-7-2"></span>1.1.1 Rifiuto prodotto nell'unità locale

Nel presente paragrafo il produttore, viene guidato nella registrazione di carico quando il rifiuto viene prodotto nella sua unità locale.

## **Sezioni e campi da compilare.**

Per l'operazione di carico il produttore compila le seguenti sezioni ed i relativi campi:

- RIFERIMENTI OPERAZIONE:
	- Campo  $1$  Registrazione n.: è un campo che indica la registrazione progressiva dei movimenti su base annua.
	- Campo 2 Data in cui avviene la registrazione.
	- Campo 3 Carico: il produttore barra la casella **DT** (prodotto o detenuto nell'unità locale)
- IDENTIFICAZIONE DEL RIFIUTO:
	- Campo 8 Codice EER: indicazione del codice dell'Elenco Europeo dei Rifiuti.
	- Campo 9 Provenienza: il produttore deve classificare il rifiuto in relazione all'origine secondo la classificazione riportata in Tabella 8 (sezione Allegati al presente documento).
	- Campo 10 Descrizione del rifiuto che consente di identificarlo in modo chiaro e univoco, da compilare nel caso dei codici EER terminanti con le cifre 99. In tutti gli altri casi è sufficiente inserire il solo codice EER senza la descrizione codificata come riportata dall'elenco europeo.
	- Campo 11 Caratteristica di pericolo: possono essere indicate una o più caratteristiche di pericolo tra quelle indicate in Tabella 2 (sezione Allegati al presente documento).
	- Campo 12 Stato fisico: deve essere indicato lo stato fisico del rifiuto tra quelli indicati in Tabella 3 (sezione Allegati al presente documento).
	- Campo 13 Quantità: quantità che può essere stimata in assenza di uno strumento di misura.

- Campo 14 – Unità di misura: Il produttore deve indicare l'unità di misura riferita alla quantità di cui al campo 13 (Quantità)*.* L'unità di misura può essere kg (chilogrammi) o l (litri).

# <span id="page-8-0"></span>1.1.2 Rifiuto prodotto fuori dall'unità locale

Nel presente paragrafo il produttore di rifiuti viene guidato nella registrazione di carico quando il rifiuto viene prodotto fuori dalla sua unità locale.

L'istruzione di compilazione si applica anche ai seguenti casi specifici, riportati al successivo paragrafo [1.9:](#page-15-2)

- rifiuti prodotti da attività di manutenzione e attività correlate;
- rifiuti prodotti da assistenza sanitaria;
- rifiuti prodotti dall'attività manutentiva delle reti fognarie;
- rifiuti agricoli conferiti presso Consorzi/Cooperative agricole.

## **Sezioni e campi da compilare.**

Per l'operazione di carico il produttore compila le seguenti sezioni ed i relativi campi:

- RIFERIMENTI OPERAZIONE:
	- Campo  $1$  Registrazione n.: è un campo che indica la registrazione progressiva dei movimenti su base annua.
	- Campo 2 Data in cui avviene la registrazione.
	- Campo 3 Carico: il produttore barra la casella **RE** (prodotto fuori dall'unità locale) per indicare che il rifiuto è prodotto fuori dall'unità locale. Le quantità prodotte fuori dall'unità locale concorrono al calcolo del deposito temporaneo.

#### - IDENTIFICAZIONE DEL RIFIUTO:

- Campo 8 Codice EER: indicazione del codice dell'Elenco Europeo dei Rifiuti.
- Campo 9 Provenienza: il produttore deve indicare l'origine secondo la classificazione riportata in Tabella 8 (sezione Allegati al presente documento).
- Campo 10 Descrizione del rifiuto che consente di identificarlo in modo chiaro e univoco, da compilare nel caso dei codici EER terminanti con le cifre 99. In tutti gli altri casi è sufficiente inserire il solo codice EER senza la descrizione codificata come riportata dall' elenco europeo.
- Campo 11 Caratteristica di pericolo: possono essere indicate una o più caratteristiche di pericolo tra quelle indicate in Tabella 2 (sezione Allegati al presente documento).
- Campo 12 Stato fisico: deve essere indicato lo stato fisico del rifiuto tra quelli indicati in Tabella 3 (sezione Allegati al presente documento).
- Campo 13 Quantità: quantità che può essere stimata in assenza di uno strumento di misura.
- Campo 14 Unità di misura: Il produttore deve indicare l'unità di misura riferita alla quantità di cui al campo 13 (Quantità)*.* L' unità di misura può essere kg (chilogrammi) o l (litri).

# <span id="page-9-0"></span>1.2 Scarico del produttore

La modalità di registrazione dell'operazione di scarico avviene nello stesso modo sia per i rifiuti di cui al paragrafo 1.1.1 e sia per quelli di cui al paragrafo 1.1.2.

## <span id="page-9-1"></span>1.2.1 Conferimento a terzi

Nel presente paragrafo il soggetto viene guidato nella registrazione di scarico quando il rifiuto viene inviato ad un impianto di trattamento.

#### **Sezioni e campi da compilare.**

Per l'operazione di scarico il produttore compila le seguenti sezioni ed i relativi campi:

- RIFERIMENTI OPERAZIONE:
	- Campo  $1$  Registrazione n.: è un campo che indica la registrazione progressiva dei movimenti su base annua.
	- Campo 2 Data in cui avviene la registrazione.
	- Campo 4 Scarico: il produttore barra la casella **aT** (scarico a terzi) per indicare l'invio ad un soggetto terzo (impianto autorizzato di trattamento rifiuti).
	- Campo 5 Riferimento operazione: il produttore indica il numero della o delle registrazioni di carico a cui fa riferimento l'operazione di scarico, con l'indicazione del numero progressivo su base annua e con l'anno di riferimento. Qualora un carico non si esaurisca in un unico scarico, lo stesso riferimento di carico dovrà essere riportato sul o sui successivi scarichi. Nel caso di registro in formato cartaceo, qualora gli spazi previsti per il Campo 5 (riferimento operazione) non siano sufficienti gli ulteriori riferimenti vanno riportati nel campo 42 (Annotazioni).

#### - IDENTIFICAZIONE DEL RIFIUTO:

- Campo 8 Codice EER: indicazione del codice dell'Elenco Europeo dei Rifiuti.
- Campo 9 Provenienza: il produttore deve indicare l'origine secondo la classificazione riportata in Tabella 8 (sezione Allegati al presente documento).
- Campo 10 Descrizione del rifiuto che consente di identificarlo in modo chiaro e univoco, da compilare nel caso dei codici EER terminanti con le cifre 99. In tutti gli altri casi è sufficiente inserire il solo codice EER senza la descrizione codificata come riportata dall' elenco europeo.
- Campo 11 Caratteristica di pericolo: possono essere indicate una o più caratteristiche di pericolo tra quelle indicate in Tabella 2 (sezione Allegati al presente documento).
- Campo 12 Stato fisico: deve essere indicato lo stato fisico del rifiuto tra quelli indicati in Tabella 3 (sezione Allegati al presente documento).
- Campo 13 Quantità: quantità che può essere stimata in assenza di uno strumento di misura.
- Campo 14 Il produttore deve indicare l'unità di misura riferita alla quantità di cui al campo 13 (Quantità*.* L'unità di misura può essere kg (chilogrammi) o l (litri).
- Campo 15 Destinato a: il produttore indica l'operazione di recupero R (tra quelle indicate in Tabella 4, sezione Allegati al presente documento), o l'operazione di smaltimento D (tra quelle indicate in Tabella 5, sezione Allegati al presente documento). Il produttore barra la casella CR qualora abbia aderito alla gestione integrata del servizio di raccolta per i rifiuti urbani e conferisca al Centro di raccolta.
- INTEGRAZIONE FIR/REGISTRO C/S:
	- Campo 22 Numero formulario: numero del FIR, o in caso di trasporto transfrontaliero il numero di notifica e numero di serie della spedizione, ove previsto.
	- Campo 22b Trasporto transfrontaliero: in caso di trasporto transfrontaliero barrare la relativa casella ed indicare a quale tipo di documento ci si riferisce. I tipi di documenti ammessi sono:
		- Documento di movimento (Allegato IB al Regolamento 1013/06).
		- Documento di accompagnamento (Allegato VII al Regolamento 1013/06).
	- Campo 23 Data inizio trasporto: Corrisponde alla data inizio trasporto indicata sul FIR.

Nel caso in cui il trasporto sia esente dall'obbligo del FIR i campi 22, 22b e 23 non devono essere compilati.

#### <span id="page-10-0"></span>1.2.2 Produttore iniziale autorizzato al deposito preliminare o alla messa in riserva

Il produttore iniziale, se autorizzato ad operazioni di recupero o smaltimento dei rifiuti dallo stesso prodotti, dovrà registrare il carico secondo le indicazioni riportate al paragrafo [1.1.1](#page-7-2) e registrare lo scarico secondo le indicazioni riportate al successivo paragraf[o 1.4.1.](#page-11-1)

# *NUOVO PRODUTTORE*

# <span id="page-10-1"></span>1.3 Carico del nuovo produttore

# <span id="page-10-2"></span>1.3.1 Rifiuto prodotto nell'unità locale

Nel presente paragrafo il nuovo produttore, ovvero chiunque effettui operazioni di pretrattamento, di miscelazione o altre operazioni che hanno modificato la natura o la composizione di detti rifiuti, viene guidato nella registrazione di carico, quando il rifiuto è prodotto nella sua unità locale.

## **Sezioni e campi da compilare.**

Per l'operazione di carico il nuovo produttore, così come sopra individuato, compila le seguenti sezioni ed i relativi campi:

- RIFERIMENTI OPERAZIONE:
	- Campo  $1$  Registrazione n.: è un campo che indica la registrazione progressiva dei movimenti su base annua.
	- Campo 2 Data in cui avviene la registrazione di carico.

- Campo 3 - Carico: il nuovo produttore barra la casella **NP** (nuovo produttore) in qualità di nuovo produttore anche quando le quantità prodotte sono poste in deposito temporaneo.

#### - IDENTIFICAZIONE DEL RIFIUTO:

- Campo 8 Codice EER: indicazione del codice dell'Elenco Europeo dei Rifiuti.
- Campo 9 Provenienza: il nuovo produttore deve indicare l'origine secondo la classificazione riportata in Tabella 8 (sezione Allegati al presente documento)*.*
- Campo 10- Descrizione del rifiuto che consente di identificarlo in modo chiaro e univoco, da compilare nel caso dei codici EER terminanti con le cifre 99. In tutti gli altri casi è sufficiente inserire il solo codice EER senza la descrizione codificata come riportata dall' elenco europeo.
- Campo 11 Caratteristica di pericolo: possono essere indicate una o più caratteristiche di pericolo tra quelle indicate in Tabella 2 (sezione Allegati al presente documento).
- Campo 12 Stato fisico: deve essere indicato lo stato fisico del rifiuto tra quelli indicati in Tabella 3 (sezione Allegati al presente documento).
- Campo 13 Quantità: quantità che può essere stimata in assenza di uno strumento di misura.
- Campo 14 Unità di misura: Il produttore deve indicare l'unità di misura riferita alla quantità di cui al campo 13 (Quantità)*.* L' unità di misura può essere kg (chilogrammi) o l (litri).

# <span id="page-11-0"></span>1.4 Scarico del nuovo produttore

# <span id="page-11-1"></span>1.4.1 Rifiuto avviato a trattamento interno

Nel presente paragrafo, il nuovo produttore viene guidato nella registrazione di scarico quando il rifiuto prodotto dalle lavorazioni, svolte all'interno dell'impianto, viene inviato internamente ad altre operazioni di trattamento.

# **Sezioni e campi da compilare.**

Per la registrazione di scarico il nuovo produttore compila le seguenti sezioni ed i relativi campi:

- RIFERIMENTI OPERAZIONE:
	- Campo  $1$  Registrazione n.: è un campo che indica la registrazione progressiva dei movimenti su base annua.
	- Campo 2 Data in cui avviene la registrazione di scarico.
	- Campo 4 Scarico: il nuovo produttore barra la casella **I** (scarico interno) per indicare l'invio ad un trattamento interno.
	- Campo 5 Riferimento operazione: il nuovo produttore indica il numero della o delle registrazioni di carico a cui fa riferimento l'operazione di scarico, con l'indicazione del numero progressivo su base annua e con l'anno di riferimento. Qualora un carico non si esaurisca in un unico scarico, lo stesso riferimento di carico dovrà essere riportato sul o sui successivi scarichi.
- IDENTIFICAZIONE DEL RIFIUTO:
	- Campo 8 Codice EER: indicazione del codice dell'Elenco Europeo dei Rifiuti.
	- Campo 9 Provenienza: il nuovo produttore deve indicare l'origine secondo la classificazione riportata in Tabella 8 (sezione Allegati al presente documento)*.*
	- Campo 10 Descrizione del rifiuto che consente di in modo chiaro e univoco, da compilare nel caso dei codici EER terminanti con le cifre 99. In tutti gli altri casi è sufficiente inserire il solo codice EER senza la descrizione codificata come riportata dall' elenco europeo.
	- Campo 11 Caratteristica di pericolo: possono essere indicate una o più caratteristiche di pericolo tra quelle indicate in Tabella 2 *(*sezione Allegati al presente documento).
	- Campo 12 Stato fisico: deve essere indicato lo stato fisico del rifiuto tra quelli indicati in Tabella 3 *(*sezione Allegati al presente documento).
	- Campo 13 Quantità: quantità che può essere stimata in assenza di uno strumento di misura.
	- Campo 14 Unità di misura: Il produttore deve indicare l'unità di misura riferita alla quantità di cui al campo 13 (Quantità)*.* L' unità di misura può essere kg (chilogrammi) o l (litri).
	- Campo 15 Destinato a: il nuovo produttore indica l'operazione di recupero R (tra quelle indicate in Tabella 4*,* sezione Allegati al presente documento), o l'operazione di smaltimento D (tra quelle indicate in Tabella 5*,* sezione Allegati al presente documento). Il nuovo produttore non deve barrare la casella CR.

# <span id="page-12-0"></span>1.4.2 Conferimento a terzi

Nel presente paragrafo il nuovo produttore viene guidato nella registrazione di scarico, quando il rifiuto viene inviato dalla sua unità locale presso un altro impianto di trattamento anche del medesimo soggetto.

# **Sezioni e campi da compilare.**

Per la registrazione di scarico il nuovo produttore compila le seguenti sezioni ed i relativi campi:

- RIFERIMENTI OPERAZIONE:
- Campo  $1$  Registrazione n.: è un campo che indica la registrazione progressiva dei movimenti su base annua.
- Campo 2 Data in cui avviene la registrazione di scarico.
- Campo 4 scarico il nuovo produttore barra la casella **aT** (scarico a terzi) per indicare l'invio ad altro impianto di trattamento anche del medesimo soggetto.
- Campo 5 Riferimento operazione: il nuovo produttore indica il numero della o delle registrazioni di carico a cui fa riferimento l'operazione di scarico, con l'indicazione del numero progressivo su base annua e con l'anno di riferimento. Qualora un carico non si esaurisca in un unico scarico, lo stesso riferimento di carico dovrà essere riportato sul o sui successivi scarichi.
- IDENTIFICAZIONE DEL RIFIUTO:
	- Campo 8 Codice EER: indicazione del codice dell'Elenco Europeo dei Rifiuti.
	- Campo 9 Provenienza: il nuovo produttore deve indicare l'origine secondo la classificazione riportata in Tabella 8 (sezione Allegati al presente documento).
	- Campo 10- Descrizione del rifiuto che consente di identificarlo in modo chiaro e univoco, da compilare nel caso dei codici EER terminanti con le cifre 99. In tutti gli altri casi è sufficiente inserire il solo codice EER senza la descrizione codificata come riportata dall' elenco europeo.
	- Campo 11 Caratteristica di pericolo: possono essere indicate una o più caratteristiche di pericolo tra quelle indicate in Tabella 2 *(*sezione Allegati al presente documento)*.*
	- Campo 12 Stato fisico: deve essere indicato lo stato fisico del rifiuto tra quelli indicati in Tabella 3 (sezione Allegati al presente documento).
	- Campo 13 Quantità: quantità che può essere stimata in assenza di uno strumento di misura.
	- Campo 14 Unità di misura: il produttore deve indicare l'unità di misura riferita alla quantità di cui al campo 13 (Quantità)*.* L' unità di misura può essere kg (chilogrammi) o l (litri).
	- Campo 15 Destinato a: il nuovo produttore indica l'operazione di recupero R (tra quelle indicate in Tabella 4,sezione Allegati al presente documento), o l'operazione di smaltimento D (tra quelle indicate in Tabella 5,sezione Allegati al presente documento). Il nuovo produttore non deve barrare la casella CR.
- INTEGRAZIONE FIR/REGISTRO C/S:
	- Campo 22 Numero formulario: numero del FIR, o in caso di trasporto transfrontaliero il numero di notifica e numero di serie della spedizione ove previsto.
	- Campo 22b Trasporto transfrontaliero: in caso di trasporto transfrontaliero barrare la relativa casella e indicare a quale tipo di documento ci si riferisce. I tipi di documenti ammessi sono:
		- Documento di movimento (Allegato IB al Regolamento 1013/06).
		- Documento di accompagnamento (Allegato VII al Regolamento 1013/06).
	- Campo 23 Data inizio trasporto: corrisponde alla data inizio trasporto indicata sul FIR.

Nel caso in cui il trasporto è esente dall'obbligo del FIR i campi 22, 22b e 23 non devono essere compilati.

#### <span id="page-13-0"></span>1.5 Esito conferimento

La sezione deve essere compilata sia dal produttore/detentore che dal nuovo produttore ad avvenuta ricezione della copia completa del FIR.

Laddove il produttore/detentore o il nuovo produttore non abbia ricevuto la copia completa del FIR entro i termini previsti per la registrazione dello scarico, le informazioni richieste nella sezione ESITO CONFERIMENTO devono essere inserite con una registrazione di rettifica, associata alla registrazione dello scarico, dove la data da riportarsi al campo 2 (Data della registrazione) corrisponde alla data del campo 24 (Data fine trasporto).

# <span id="page-14-0"></span>1.5.1 Integrazione quantità verificata a destino

# **Campi da compilare.**

- Campo 24 Data fine trasporto: va indicata la data di fine trasporto.
- Campo 25 Peso verificato a destino: va indicato il peso verificato presso l'impianto di destino e tale peso è espresso solo in kg (chilogrammi). Il campo va compilato per tutti i trasporti compresi quelli la cui quantità è verificata in partenza.

# <span id="page-14-1"></span>1.5.2 Respingimento

Se l'impianto di destino non dovesse accettare i rifiuti, il produttore/detentore o il nuovo produttore compila i campi relativi al "Respingimento".

# **Campi da compilare.**

Per l'annotazione del respingimento devono essere compilati i seguenti campi:

- Campo 26 Tipologia: indicare se il rifiuto è stato respinto in modo parziale o totale sulla base di quanto contenuto nella copia completa del FIR.
- Campo 27 Quantità: quantità del rifiuto respinto.
- Campo 28 Unità di misura: unità di misura della quantità del rifiuto respinto.
- Campo 29 Causale: Indicare una delle causali riportate in tabella 6 (sezione Allegati al presente documento).

L'annotazione del respingimento, parziale o totale, del rifiuto sostituisce l'obbligo di annotare la ripresa in carico del rifiuto respinto.

# <span id="page-14-2"></span>1.6 Annotazioni

Il campo 42 (Annotazioni) può essere utilizzato per eventuali note a chiarimento e qualsiasi altra informazione utile al tracciamento dei rifiuti.

# <span id="page-14-3"></span>1.7 Rettifica

# <span id="page-14-4"></span>1.7.1 Variazione di un campo

A fronte della necessità di integrare o modificare una precedente registrazione di carico o di scarico, già annotata sul registro, è possibile effettuare una operazione di rettifica.

# **Campi da compilare.**

L'operazione di rettifica segue la numerazione progressiva all'interno del registro e riporta:

- Campi 1 e 2: numero progressivo su base annuale e data in cui è stata effettuata l'operazione di rettifica.
- Campo 6 Rettifica: numero registrazione e data dell'operazione di carico o scarico che si vuole integrare o modificare.

Possono essere rettificati tutti i campi al fine di rappresentare le informazioni corrette.

Ogni registrazione di rettifica deve riportare integralmente tutti i dati della registrazione originaria, anche se non modificati.

Le informazioni rettificate sul registro potranno essere riportate sul FIR, prima dell'avvio del trasporto. Per

quanto riguarda la sezione IDENTIFICAZIONE DEL RIFIUTO, ad esempio, potranno essere rettificati i campi: 8, 9, 10, 11, 12, 13, 14 e 15 seguendo le istruzioni di compilazione riportate al punto 1.1.

# <span id="page-15-0"></span>1.7.2 Annullamento

L'annullamento di una registrazione avviene attraverso la rettifica. Oltre alla compilazione dei campi 1 e 2, nel campo 6 indicare il numero di registrazione che si intende annullare; non va compilato alcun altro campo. Il soggetto, che procede all'annullamento di una operazione nel proprio registro, deve specificare il motivo dell'annullamento al campo 42 (Annotazioni) (esempio: registrazione eseguita per errore sul presente registro in quanto di competenza di altro registro; registrazione duplicata inserita per errore o inserita una seconda volta, etc.).

# <span id="page-15-1"></span>1.8 Stoccaggio istantaneo

Il campo 7 (Stoccaggio istantaneo), della sezione IDENTIFICAZIONE DEL RIFIUTO, non deve essere compilato dal produttore, dal detentore e dal nuovo produttore, ma esclusivamente dall'impianto di trattamento.

# <span id="page-15-2"></span>1.9 Utilizzo dei modelli in situazioni specifiche

<span id="page-15-3"></span>1.9.1 Rifiuti prodotti da attività di manutenzione e attività correlate

1.9.1.1 Manutenzione alle infrastrutture di cui all'art. 230, commi 1 e 3 del decreto legislativo 3 aprile 2006, n. 152.

Il registro relativo ai rifiuti derivanti da attività di manutenzione alle infrastrutture (disciplinata dall'art. 230, commi 1 e 3 del decreto legislativo 3 aprile 2006, n. 152), effettuata direttamente dal gestore dell'infrastruttura a rete e degli impianti per l'erogazione di forniture e servizi di interesse pubblico o tramite terzi, può essere tenuto:

- a) presso la sede del cantiere che gestisce l'attività manutentiva. In questo caso la compilazione del registro avviene sia per i carichi che per gli scarichi avviene seguendo le istruzioni di compilazione indicate ai paragrafi 1.1.1 e 1.2;
- b) presso la sede locale del gestore dell'infrastruttura nella cui competenza rientra il tratto di infrastruttura interessata dai lavori di manutenzione. In questo caso la registrazione di carico avviene seguendo le istruzioni di compilazione indicate al paragrafo 1.1.2. Mentre la registrazione di scarico avviene secondo le istruzioni di compilazione indicate al paragrafo 1.2, sia quando il rifiuto esce dal deposito temporaneo sia quando il rifiuto è trasportato dal luogo di produzione verso il successivo impianto di trattamento.
- c) presso le sedi di coordinamento organizzativo del gestore o altro centro equivalente, come previsto dall'art. 190, comma 11 del decreto legislativo 3 aprile 2006, n. 152. In questo caso la compilazione del registro avviene sia per i carichi che per gli scarichi secondo le istruzioni di compilazione indicate ai paragrafi 1.1.1 e 1.2.

# 1.9.1.2 *Manutenzione e piccoli interventi edili di cui all'art. 193 comma 19 del decreto legislativo 3 aprile 2006, n. 152.*

I rifiuti derivanti da attività di manutenzione e da piccoli interventi edili, ivi incluse le attività di cui alla legge 25 gennaio 1994, n. 82, disciplinati dall'art. 193, comma 19 del decreto legislativo 3 aprile 2006, n. 152 si considerano prodotti presso l'unità locale, la sede o il domicilio del soggetto che svolge tali attività.

Il registro è tenuto presso la sede (che può coincidere con la sede legale o con la sede operativa) dell'impresa o dell'Ente che ha effettuato l'attività di manutenzione o il piccolo intervento edile.

Nel registro non deve essere inserito l'estremo identificativo del FIR o del documento di trasporto utilizzato per il trasporto dal luogo di effettiva produzione a quello di deposito temporaneo prima della raccolta.

In questo caso la registrazione di carico avviene seguendo registro le istruzioni di compilazione indicate al paragrafo 1.1.1. Mentre la registrazione di scarico avviene seguendo le istruzioni di compilazione indicate al paragrafo 1.2, sia quando il rifiuto esce dal deposito temporaneo verso l'impianto di trattamento sia quando il rifiuto è trasportato dal luogo di produzione verso l'impianto di trattamento.

# <span id="page-16-0"></span>1.9.2 Rifiuti prodotti da assistenza sanitaria disciplinati dal comma 18 dell'art. 193 del decreto legislativo 3 aprile 2006, n. 152.

I rifiuti provenienti da assistenza sanitaria svolta al di fuori delle strutture sanitarie di riferimento e da assistenza domiciliare, disciplinati dall'art. 193, comma 18, decreto legislativo 3 aprile 2006, n. 152, si considerano prodotti presso l'unità locale, sede o domicilio del soggetto che svolge tali attività. Il registro è tenuto presso la struttura sanitaria, unità locale o sede di riferimento del soggetto che svolge tali attività. In questo caso la registrazione di carico avviene seguendo le istruzioni di compilazione indicate al paragrafo 1.1.1. Mentre la registrazione di scarico avviene seguendo le istruzioni di compilazione indicate al paragrafo 1.2, quando il rifiuto esce dal deposito temporaneo verso il successivo impianto di trattamento.

# <span id="page-16-1"></span>1.9.3 Conferimento in area privata

Nei casi previsti dall'art. 193, comma 11 del decreto legislativo 3 aprile 2006 n. 152, ovvero conferimento dei rifiuti in area privata, il luogo di produzione o detenzione e di destinazione coincidono, anche se produttore/detentore e destinatario sono diversi (per esempio a titolo esemplificativo e non esaustivo impianti mobili o impianti di trattamento rifiuti operanti in siti di proprietà di soggetti diversi).

In questo caso la registrazione di carico avviene secondo le istruzioni di compilazione indicate al paragrafo 1.1.1.. La registrazione di scarico avviene seguendo le istruzioni di compilazione indicate al paragrafo 1.2, senza la compilazione della sezione INTEGRAZIONE FIR/REGISTRO campo 22 (Num. Formulario), in quanto non è richiesta l'emissione del FIR. Vanno comunque inserite tutte le altre informazioni richieste per lo scarico oltre ad indicare i dati del destinatario compilando la sezione PROVENIENZA DEL RIFIUTO, campo 36 (Denominazione), campo 37 (Codice fiscale) e campo 38 (N. Autorizzazione).

Le quantità conferite in area privata da parte del produttore, in assenza di un sistema di misura, sono stimate.

# <span id="page-16-2"></span>1.9.4 Pulizia manutentiva delle reti fognarie di cui all'art. 230, comma 5 del decreto legislativo 3 aprile 2006, n. 152.

I rifiuti provenienti dalle attività di pulizia manutentiva delle reti fognarie di qualsiasi tipologia, sia pubbliche che asservite a edifici privati, compresi le fosse settiche e manufatti analoghi nonché i sistemi individuali di cui all'articolo 100, comma 3 del decreto legislativo 3 aprile 2006, n. 152 e i bagni mobili, si considerano prodotti dal soggetto che svolge l'attività di pulizia manutentiva.

Tali rifiuti possono essere conferiti direttamente ad impianti di trattamento o in alternativa essere raggruppati temporaneamente (deposito temporaneo) presso la sede o unità locale del soggetto che svolge l'attività di pulizia manutentiva.

# **Campi da compilare.**

Il soggetto che svolge l'attività di pulizia manutentiva delle reti fognarie procede alla compilazione del registro con le seguenti modalità.

Nel caso di trasporto destinato a raggruppamento in deposito temporaneo, presso la sede del soggetto che effettua l'attività di pulizia manutentiva, lo stesso procede:

- ad effettuare una registrazione di carico seguendo le istruzioni di compilazione riportare al paragrafo 1.1.2, dopo aver eseguito gli interventi di pulizia manutentiva;
- ad effettuare una registrazione di scarico, seguendo le istruzioni di compilazione riportare al paragrafo 1.2., quando dal deposito temporaneo (raggruppamento temporaneo) i rifiuti vengono trasportati all'impianto di trattamento, indicando nel campo 4 (Scarico) la causale **aT** (scarico a terzi) e al campo 22 (Num. Formulario) il numero del FIR. La registrazione di scarico fa riferimento ai diversi carichi da riportare nel campo 5 (riferimento operazione).

Nel caso di conferimento diretto ad impianto di trattamento, il soggetto che svolge attività di pulizia manutentiva procede ad una registrazione contestuale di carico e scarico indicando le causali **T\*** (ricevuto da terzi) e **aT** (scarico a terzi), successivamente agli interventi di pulizia manutentiva, secondo le istruzioni di compilazione riportate al successivo paragrafo 3.1.1.

# <span id="page-17-0"></span>1.9.5 Conferimento senza formulario in modo occasionale e saltuario di cui all'art. 193 commi 7 e 8 del decreto legislativo 3 aprile 2006, n. 152.

In questo caso la registrazione di carico avviene secondo le istruzioni di compilazione indicate al paragrafo 1.1. La registrazione di scarico avviene seguendo le istruzioni di compilazione indicate al paragrafo 1.2, senza la compilazione della sezione INTEGRAZIONE FIR/REGISTRO campo 22 (Num. Formulario), in quanto non è richiesta l'emissione del FIR. Vanno comunque inserite tutte le altre informazioni richieste per lo scarico oltre ad indicare i dati del destinatario compilando la sezione PROVENIENZA DEL RIFIUTO, campo 36 (Denominazione), campo 37 (Codice fiscale) e campo 38 (N. Autorizzazione).

Il trasporto è effettuato dallo stesso soggetto coincidente con il produttore del rifiuto per cui non vanno indicati i dati del trasportatore campo 33 (Denominazione), campo 34 (Codice fiscale) e campo 35 (N. iscrizione Albo).

# <span id="page-17-1"></span>1.9.6 Concessionaria automobili/mezzi di trasporto

I concessionari di auto e mezzi di trasporto risultano essere produttori di rifiuti, in particolare del rifiuto individuato dal codice EER 160104\* - veicolo fuori uso (rifiuto pericoloso), e come tali sono obbligati alla tenuta del registro per i rifiuti speciali pericolosi derivanti dalla gestione del deposito temporaneo nei limiti previsti dalla norma (art. 5 comma 1-bis del decreto legislativo 24 giugno 2003, n.209 ed art. 231 del decreto legislativo 3 aprile 2006, n. 152).

La compilazione del registro avviene sia per i carichi che per gli scarichi secondo le istruzioni indicate ai paragrafi 1.1 e 1.2.

Se il veicolo risulta mancante di parti o componenti, l'informazione va inserita nel campo 42 (Annotazioni).

# <span id="page-17-2"></span>1.9.7 Rifiuti conferiti presso Consorzi/Cooperative agricole

In caso di rifiuti prodotti da imprenditori agricoli di cui all'articolo 2135 del codice civile e conferiti in deposito temporaneo presso Consorzi/Cooperative agricole di cui gli stessi agricoltori sono soci, il registro è intestato al Consorzio/Cooperativa, che si configura come detentore dei rifiuti.

La compilazione del registro avviene sia per i carichi che per gli scarichi secondo le istruzioni descritte ai paragrafi 1.1.1 e 1.2.

Nei movimenti di carico, andranno riportate le informazioni relative all'impresa agricola che ha conferito il rifiuto nei campi 30 (Denominazione), 31 (Codice fiscale) e 32 (Indirizzo/luogo di produzione) della sezione "PROVENZIONE DEL RIFUTO".

# <span id="page-17-3"></span>**2 Impianto di trattamento dei rifiuti**

Si ricorda che gli impianti di trattamento dei rifiuti terranno il registro esclusivamente in modalità digitale.

# <span id="page-17-4"></span>2.1 Carico

# <span id="page-17-5"></span>2.1.1 Rifiuto ricevuto da terzi

**Sezioni e campi da compilare.**

L'impianto di trattamento alla ricezione del rifiuto effettua un'operazione di carico e compila le seguenti sezioni ed i relativi campi:

RIFERIMENTI OPERAZIONE:

Campo  $1$  – Registrazione n.: è un campo che indica la registrazione progressiva dei movimenti su base annua

- Campo 2 Data in cui avviene la registrazione di carico.
- Campo 3 Carico: l'impianto barra la casella **T\*** (ricevuto da terzi) rifiuto ricevuto da terzi.

#### IDENTIFICAZIONE DEL RIFIUTO:

- Campo 8 Codice EER: indicazione del codice dell'Elenco Europeo dei Rifiuti.
- Campo 9 Provenienza: l'impianto di trattamento deve riportare l'origine, indicata dal produttore, secondo la classificazione riportata in Tabella 8 (sezione Allegati al presente documento).
- Campo 10 Descrizione del rifiuto che consente di identificarlo in modo chiaro e univoco, da compilare nel caso dei codici EER terminanti con le cifre 99. In tutti gli altri casi è sufficiente inserire il solo codice EER senza la descrizione codificata come riportata dall' elenco europeo.
- Campo 11 Caratteristica di pericolo: possono essere indicate una o più caratteristiche di pericolo tra quelle indicate in Tabella 2 (sezione Allegati al presente documento).
- Campo 12 Stato fisico: deve essere indicato lo stato fisico del rifiuto tra quelli indicati in Tabella 3 (sezione Allegati al presente documento).
- Campo 13 Quantità: quantità pesata in ingresso all'impianto.
- campo 14 Unità di misura: l'impianto deve indicare i kg (chilogrammi) come unità di misura riferita alla quantità di cui al campo 13 (Quantità).
- Campo 15 Destinato a: l'impianto indica l'operazione di recupero R (tra quelle indicate in Tabella 4, sezione Allegati al presente documento), o l'operazione di smaltimento D (tra quelle indicate in Tabella 5, sezione Allegati al presente documento)
- Campo 16 CATEGORIA AEE di cui all'art. 2 comma 1, lett. b del decreto legislativo 14 marzo 2014, n. 49: indicare una o più categorie di cui alla Tabella 9 (sezione Allegati al presente documento) nei casi in cui si tratti di un impianto autorizzato così come indicato all'art. 20 del medesimo decreto legislativo.
- Campo 17 Veicoli fuori uso: compilano il campo gli impianti disciplinati dal decreto legislativo 24 giugno 2003, n. 209.
- Campo 18 Registro Pubblica Sicurezza: Gli impianti disciplinati dal decreto legislativo 24 giugno 2003, n. 209 devono indicare data e numero del certificato di rottamazione del veicolo ritirato per demolizione, assegnato dal Registro unico telematico dei veicoli fuori uso ex DPR 177/22.

#### INTEGRAZIONE FIR/REGISTRO C/S:

- Campo 22 Numero formulario: numero del FIR, o in caso di trasporto transfrontaliero il numero di notifica e numero di serie della spedizione ove previsto.
- Campo 22b Trasporto transfrontaliero: barrare la relativa casella e indicare a quale tipo di documento ci si riferisce. I tipi di documenti sono:
	- Documento di movimento (Allegato IB al Regolamento 1013/06).
	- Documento di accompagnamento (Allegato VII al Regolamento 1013/06);

Nel caso in cui il trasporto è esente dall'obbligo del FIR i campi 22 ed il campo22b non devono essere compilati.

## PROVENIENZA DEL RIFIUTO

- Campi da 30 a 32: Denominazione; Codice fiscale del produttore; Indirizzo del luogo di produzione.
- Campi da 33 a 35: Denominazione; Codice fiscale; Numero di iscrizione all'Albo nazionale gestori ambientali del trasportatore. Nel caso di trasporto intermodale il destinatario dovrà riportare i dati relativi al primo vettore.
- Campi da 39 a 41: Denominazione; codice fiscale; Numero di iscrizione all'Albo nazionale gestori ambientali dell'intermediario e commerciante o degli intermediari e commercianti. Gli impianti di trattamento dovranno inserire i riferimenti a tutti gli intermediari; questo sarà consentito grazie alla tenuta in formato digitale, obbligatoria per gli impianti stessi.

ESITO CONFERIMENTO: L'impianto non deve compilare la sezione esito conferimento.

Nel caso il carico in ingresso venga respinto totalmente l'impianto non dovrà annotare alcuna operazione nel proprio registro.

Nel caso il carico in ingresso venga respinto parzialmente, l'impianto dovrà annotare sul registro la presa in carico della quantità accettata.

# <span id="page-19-0"></span>2.2 Scarico

# <span id="page-19-1"></span>2.2.1 Rifiuto avviato a trattamento interno

La registrazione va effettuata in tutti i casi in cui l'impianto effettua l'invio del rifiuto ad un trattamento interno, quando l'impianto di trattamento è autorizzato a svolgere anche attività di recupero o smaltimento diverse da R13 e D15. Lo stesso vale anche per i casi di trattamento per i quali non è prevista, al momento della presa in carico, un'operazione di messa in riserva o di deposito preliminare.

# **Sezioni e campi da compilare.**

Per l'operazione di scarico l'impianto compila le seguenti sezioni ed i relativi campi:

- RIFERIMENTI OPERAZIONE:
- Campo 1 Registrazione n.: è un campo che indica la registrazione progressiva dei movimenti su base annua.
- Campo 2 Data in cui avviene la registrazione di scarico.
- Campo 4 Scarico: l'impianto barra la casella **I** (scarico interno) per indicare l'invio ad un trattamento interno.
- Campo 5 Riferimento operazione: l'impianto indica il numero della o delle registrazioni di carico a cui fa riferimento l'operazione di scarico, con l'indicazione del numero progressivo su base annua e con l'anno di riferimento. Qualora un carico non si esaurisca in un unico scarico, lo stesso riferimento di carico dovrà essere riportato sul o sui successivi scarichi.

#### - IDENTIFICAZIONE DEL RIFIUTO:

- Campo 8 Codice EER: indicazione del codice dell'Elenco Europeo dei Rifiuti.
- Campo 9 Provenienza: l'impianto deve riportare l'origine indicata dal produttore secondo la classificazione riportata in Tabella 8 (sezione Allegati al presente documento).
- Campo 10- Descrizione del rifiuto che consente di identificarlo il rifiuto in modo chiaro e univoco, da compilare nel caso dei codici EER terminanti con le cifre 99. In tutti gli altri casi è sufficiente inserire il solo codice EER senza la descrizione codificata come riportata dall' elenco europeo.
- Campo 11 Caratteristica di pericolo: possono essere indicate una o più caratteristiche di pericolo tra quelle indicate in Tabella 2 (sezione Allegati al presente documento).
- Campo 12 Stato fisico: deve essere indicato lo stato fisico del rifiuto tra quelli indicati in Tabella 3 (sezione Allegati al presente documento).
- Campo 13 Quantità: quantità che può essere stimata.
- Campo 14 Unità di misura: l'impianto deve indicare come unica unità di misura i kg (chilogrammi).
- Campo 15 Destinato a: l'impianto indica l'operazione di recupero R (tra quelle indicate in Tabella 4, sezione Allegati al presente documento), o l'operazione di smaltimento D (tra quelle indicate in Tabella 5, sezione Allegati al presente documento).

# <span id="page-21-0"></span>2.2.2 Scarico per produzione materiali

L'impianto che a fronte del trattamento del rifiuto, annotato con apposita registrazione di scarico per trattamento interno, produce materiale (anche ai sensi dell'articolo 184-ter del decreto legislativo 3 aprile 2006, n. 152), annota sul registro la relativa produzione con una registrazione dedicata.

## **Sezioni e campi da compilare.**

La registrazione può essere effettuata con riferimento alla data di produzione di un lotto, qualora la certificazione della cessazione della qualifica di rifiuto sia prevista dal provvedimento di autorizzazione o dalla norma di riferimento, o al momento della spedizione del materiale a terzi o ad altra unità locale del titolare dell'impianto.

In questa fattispecie l'impianto compila le seguenti sezioni ed i relativi campi:

RIFERIMENTI OPERAZIONE:

- Campo 1 Registrazione n.: è un campo che indica la registrazione progressiva dei movimenti su base annua.
- Campo 2 Data in cui avviene la registrazione di scarico.
- Campo 4 scarico: l'impianto barra la casella **M** (scarico per produzione di materiali).
- Campo 5 Riferimento operazione: l'impianto indica il numero della o delle registrazioni di scarico per trattamento interno, classificato con la lettera **I** (scarico interno)**,** dalle quali si ottengono i materiali che cessano di essere rifiuti, con l'indicazione del numero progressivo su base annua e con l'anno di riferimento.

#### SEZIONE MATERIALI:

- Campo 19 Materiale: tipologia dei materiali prodotti, scegliendo fra quelli previsti nella modulistica del MUD, come riportato nella tabella 7 (sezione Allegati al presente documento).
- Campo 20 Altro: laddove al campo 19 sia stata selezionata la voce "altro" indicare il materiale prodotto con riferimento all'atto autorizzativo dell'impianto di trattamento.
- Campo 21 Quantità (kg): quantità prodotta riferita all'unità di misura in kg (chilogrammi).

# <span id="page-21-1"></span>2.2.3 Rifiuto consegnato a terzi a seguito di operazioni che non modificano la natura dei rifiuti

Nel presente paragrafo i gestori degli impianti autorizzati allo svolgimento di attività di solo stoccaggio, di attività individuate dai codici R12 o D14 che non modificano la natura del rifiuto, i gestori di tutte le tipologie di centri di raccolta vengono guidati nella registrazione di scarico, quando il rifiuto viene inviato dalla sua unità locale ad un altro impianto di trattamento.

#### **Sezioni e campi da compilare.**

Per l'operazione di scarico l'impianto compila le seguenti sezioni ed i relativi campi:

#### - RIFERIMENTI OPERAZIONE:

- Campo  $1$  Registrazione n.: è un campo che indica la registrazione progressiva dei movimenti su base annua.
- Campo 2 Data in cui avviene la registrazione di scarico.
- Campo 4 scarico: l'impianto barra la casella **aT** (scarico a terzi) per indicare l'invio ad un soggetto terzo (impianto di trattamento indicato alla Tabella 1 (sezione Allegati al presente documento).
- campo 5 Riferimento operazione: l'impianto indica il numero della o delle registrazioni di carico a cui fa riferimento l'operazione di scarico, con l'indicazione del numero progressivo su base annua e con l'anno di riferimento. Qualora un carico non si esaurisca in un unico scarico, lo stesso riferimento di carico dovrà essere riportato sul o sui successivi scarichi. Gli impianti di trattamento dovranno inserire i riferimenti a tutti i carichi; questo sarà consentito grazie alla tenuta del registro in formato digitale, obbligatoria per gli impianti stessi

#### - IDENTIFICAZIONE DEL RIFIUTO:

- Campo 8 Codice EER: indicazione del codice dell'Elenco Europeo dei Rifiuti.
- Campo 9 Provenienza: l'impianto deve riportare l'origine indicata dal produttore secondo la classificazione riportata in Tabella 8 (sezione Allegati al presente documento).
- Campo 10 Descrizione del rifiuto che consente di identificarlo il rifiuto in modo chiaro e univoco, da compilare nel caso dei codici EER terminanti con le cifre 99. In tutti gli altri casi è sufficiente inserire il solo codice EER senza la descrizione codificata come riportata dall' elenco europeo.
- Campo 11 Caratteristica di pericolo: possono essere indicate una o più caratteristiche di pericolo tra quelle indicate in Tabella 2 (sezione Allegati al presente documento).
- Campo 12 Stato fisico: deve essere indicato lo stato fisico del rifiuto tra quelli indicati in Tabella 3 (sezione Allegati al presente documento).
- Campo 13 Quantità: quantità pesata in uscita all'impianto.
- Campo 14 Unità di misura: l'impianto indica come unica unità di misura i kg (chilogrammi).
- Campo 15 Destinato a: l'impianto indica l'operazione di recupero R (tra quelle indicate in Tabella 4, sezione Allegati al presente documento), o l'operazione di smaltimento D (tra quelle indicate in Tabella 5, sezione Allegati al presente documento).
- Campo 16: CATEGORIA AEE di cui all'art. 2 comma 1, lett. b del decreto legislativo 14 marzo 2014, n. 49: indicare una o più categorie di cui alla Tabella 9 (sezione Allegati al presente documento) nei casi in cui si tratti di un impianto autorizzato così come indicato all'art. 20 del medesimo decreto legislativo.
- INTEGRAZIONE FIR/REGISTRO C/S:
	- Campo 22 Numero formulario: numero del FIR, o in caso di trasporto transfrontaliero il numero di notifica e numero di serie della spedizione ove previsto.
	- Campo 22b Trasporto transfrontaliero: barrare la relativa casella ed indicare a quale tipo di documento ci si riferisce. I tipi di documenti ammessi sono:
		- Documento di movimento (Allegato IB al Regolamento 1013/06).
		- Documento di accompagnamento (Allegato VII al Regolamento 1013/06).
	- Campo 23 Data inizio trasporto: corrisponde alla data inizio trasporto indicata sul FIR.

<span id="page-23-0"></span>Nel caso di trasporto esente dall'obbligo del FIR i campi 22, 22b e 23 non devono essere compilati.

# 2.3 Esito conferimento

La sezione deve essere compilata, ad avvenuta ricezione della copia completa del FIR, dai gestori autorizzati di impianti che svolgono attività di solo stoccaggio e dai i gestori di impianti che effettuano operazioni di trattamento R12 o D14 che non modificano la natura del rifiuto nei soli casi di cui al punto [2.2.3.](#page-21-1) Laddove l'impianto di trattamento non abbia ricevuto la copia completa del FIR entro i termini previsti per la

registrazione dello scarico, le informazioni richieste nella sezione ESITO CONFERIMENTO andranno inserite con una registrazione di rettifica, associata alla registrazione dello scarico, dove la data da riportarsi al campo 2 corrisponde alla data del campo 24 (Data fine Trasporto).

# <span id="page-23-1"></span>2.3.1 Integrazione quantità verificata a destino

Nella sezione ESITO CONFERIMENTO si compilano i seguenti campi:

Campo 24 - Data fine di trasporto: l'impianto indica la data di fine trasporto.

- Campo 25 - Peso verificato a destino: l'impianto indica il peso verificato presso l'impianto di destino e tale peso è espresso solo in kg (chilogrammi).

# <span id="page-23-2"></span>2.3.2 Respingimento

Quando i rifiuti non vengono accettati presso l'impianto di destino vanno compilati i seguenti campi:

- Campo 26 Tipologia: indicare se il rifiuto è stato respinto in modo parziale o totale sulla base di quanto contenuto nella copia completa del FIR.
- Campo 27 Quantità: quantità del rifiuto respinto.
- Campo 28 Unità di misura: unità di misura della quantità del rifiuto respinto.
- Campo 29 Causale: Indicare una delle causali riportate in Tabella 6 (sezione Allegati al presente documento).

L'annotazione del respingimento, parziale o totale, del rifiuto sostituisce l'obbligo di annotare la ripresa in carico del rifiuto respinto.

# <span id="page-23-3"></span>2.4 Annotazioni

Il campo 42 (Annotazioni) può essere utilizzato per eventuali note a chiarimento e qualsiasi altra informazione utile al tracciamento dei rifiuti.

# <span id="page-24-0"></span>2.5 Rettifica

#### <span id="page-24-1"></span>2.5.1 Variazione di un campo

A fronte della necessità di integrare o modificare una precedente registrazione di carico o di scarico, già annotata sul registro, è possibile effettuare una operazione di rettifica.

## **Campi da compilare.**

L'operazione di rettifica segue la numerazione progressiva all'interno del registro e riporta:

- Campi 1 e 2: numero progressivo su base annuale e data in cui è stata effettuata l'operazione di rettifica.
- Campo 6 Rettifica: numero registrazione e data dell'operazione di carico e scarico che si vuole integrare o modificare.

Possono essere rettificati tutti i campi, al fine di rappresentare le informazioni corrette, mantenendo la coerenza complessiva delle annotazioni effettuate.

Ogni registrazione di rettifica deve riportare integralmente tutti i dati della registrazione originaria, anche se non modificati.

Le informazioni rettificate sul registro potranno essere riportate sul FIR, prima dell'avvio del trasporto. Per quanto riguarda la sezione IDENTIFICAZIONE DEL RIFIUTO, ad esempio, potranno essere rettificati i campi: 8, 9, 10, 11, 12, 13, 14 e 15 secondo le istruzioni di compilazione indicate al paragraf[o 2.1.](#page-17-4)

# 2.5.1.1 *Annullamento*

L'annullamento di una registrazione avviene attraverso la rettifica.

Oltre alla compilazione dei campi 1 e 2, nel campo 6 indicare il numero di registrazione che si intende annullare; non va compilato alcun altro campo.

Il soggetto, che procede all'annullamento di una operazione nel proprio registro, deve specificare il motivo dell'annullamento al campo 42 (Annotazioni) (esempio: registrazione eseguita per errore sul presente registro in quanto di competenza di altro registro; registrazione duplicata inserita per errore o inserita una seconda volta, etc.).

# <span id="page-24-2"></span>2.6 Stoccaggio istantaneo

L'impianto di trattamento dei rifiuti deve rendere consultabile la sezione stoccaggio istantaneo agli organi di controllo in sede di ispezioni o verifiche.

#### **Campi da compilare.**

Lo stoccaggio istantaneo equivale alla quantità presente presso l'impianto, alla data dell'ultima registrazione, ed è calcolato, per ciascun rifiuto, sulla base della differenza tra le quantità complessivamente caricate e quelle scaricate.

Il dato dello stoccaggio istantaneo non è soggetto a successive rettifiche.

Per l'operazione di stoccaggio istantaneo l'impianto compila le seguenti sezioni ed i relativi campi:

- RIFERIMENTI OPERAZIONE:
- Campo 1 Registrazione n.: è un campo che indica la registrazione progressiva dei movimenti su base annua.
- Campo 2-Data in cui avviene la registrazione.
- Campo 7 Data in cui è stato calcolato lo stoccaggio istantaneo.
- IDENTIFICAZIONE DEL RIFIUTO:
- Campo 8 Codice EER: indicazione del codice dell'Elenco Europeo dei Rifiuti.
- campo 10- Descrizione del rifiuto che consente di identificarlo il rifiuto in modo chiaro e univoco, da compilare nel caso dei codici EER terminanti con le cifre 99. In tutti gli altri casi è sufficiente inserire il solo codice EER senza la descrizione codificata come riportata dall' elenco europeo.
- Campo 11 Caratteristica di pericolo: possono essere indicate una o più caratteristiche di pericolo tra quelle indicate in Tabella 2 (sezione Allegati al presente documento).
- Campo 12 Stato fisico: deve essere indicato lo stato fisico del rifiuto tra quelli indicati in Tabella 3 (sezione Allegati al presente documento).
- Campo 13 Quantità: quantità presente nell'impianto, risultante dal calcolo con le modalità sopra indicate.
- Campo 14 Unità di misura: l'impianto deve indicare la quantità di cui al campo 13 (Quantità) in kg (chilogrammi).

# <span id="page-25-0"></span>2.7 Utilizzo dei modelli in situazioni specifiche

# <span id="page-25-1"></span>2.7.1 Presa in carico senza formulario in modo occasionale e saltuario

Nei casi previsti dall'art. 193 commi 7 e 8 del decreto legislativo 3 aprile 2006 n. 152 il destinatario effettua la registrazione di carico secondo le istruzioni di compilazione descritte al paragrafo [2.1.1.](#page-17-5), senza riportare alcun riferimento al documento di trasporto. Nella sezione PROVENIENZA DEL RIFIUTO dovranno essere compilati i seguenti campi:

- Campo 30: Denominazione del soggetto da cui proviene il rifiuto.
- Campo 31: Codice fiscale.
- Campo 32: Indirizzo/luogo dove il rifiuto è stato prodotto.
- Le quantità conferite saranno quelle pesate in impianto.

La registrazione di scarico è effettuata secondo le istruzioni di compilazione indicate al paragraf[o 2.2.](#page-19-0)

# <span id="page-25-2"></span>2.7.2 Presa in carico in area privata

Nei casi previsti dall'art. 193, comma 11 del decreto legislativo 3 aprile 2006 n. 152, quando il luogo di produzione e di destinazione coincidono, anche se produttore e destinatario sono diversi (per esempio a titolo esemplificativo e non esaustivo impianti mobili o impianti di trattamento rifiuti operanti in siti di proprietà di soggetti diversi), il destinatario effettua la registrazione di carico secondo le istruzioni di compilazione indicate al paragraf[o 2.1.1](#page-17-5) riportando tutti i riferimenti identificativi dei rifiuti, oltre alla relativa quantità senza la compilazione della sezione INTEGRAZIONE FIR/REGISTRO campo (Num. Formulario) in quanto non è richiesta l'emissione del FIR. Nella sezione PROVENIENZA DEL RIFIUTO devono essere compilati i seguenti campi:

- Campo 30: Denominazione del soggetto da cui proviene il rifiuto.
- Campo 31: Codice fiscale.
- Campo 32: Indirizzo/luogo dove il rifiuto è stato prodotto.

La registrazione di scarico è effettuata secondo le istruzioni di compilazione indicate al paragraf[o 2.2](#page-19-0) Le quantità prodotte e conferite in area privata, in assenza di un sistema di misura, saranno stimate.

#### <span id="page-25-3"></span>**3 Trasportatore**

I trasportatori terranno il registro esclusivamente in modalità digitale a partire dal 13 febbraio 2025.

# <span id="page-26-0"></span>3.1 Movimento unico di carico e scarico

Ferme restando le tempistiche per le annotazioni sul registro sia di carico che di scarico, il trasportatore effettua una sola registrazione contestuale di carico e scarico dei rifiuti trasportati. Le istruzioni di seguito riportate si applicano anche nel caso di trasporto intermodale.

## <span id="page-26-1"></span>3.1.1 Carico e scarico contestuale sul registro

La registrazione di carico e scarico contestuale viene annotata una volta eseguito il trasporto indipendentemente se il trasporto è avvenuto o meno nella stessa giornata. In questo caso il trasportatore deve sempre inserire la data inizio e di fine di trasporto quale condizione per fare una sola registrazione (la data di inizio e fine trasporto vanno indicate anche quando il trasporto avviene nella stessa giornata).

#### **Sezioni e campi da compilare.**

Il trasportatore compila le seguenti sezioni e relativi campi:

RIFERIMENTI OPERAZIONE:

- Campo 1 Registrazione n.: è un campo che indica la registrazione progressiva dei movimenti su base annua.
- Campo 2 Data in cui avviene la registrazione di carico e scarico.
- Campo 3 Carico: il trasportatore barra la casella **T\*** (ricevuto da terzi) rifiuto ricevuto da terzi.
- Campo 4 Scarico: il trasportatore barra la casella **aT** (scarico a terzi) rifiuto conferito a terzi.

#### IDENTIFICAZIONE DEL RIFIUTO:

- Campo 8: Codice EER: indicazione del codice dell'Elenco Europeo dei Rifiuti*.*
- Campo 10- Descrizione del rifiuto che consente di identificarlo il rifiuto in modo chiaro e univoco, da compilare nel caso dei codici EER terminanti con le cifre 99. In tutti gli altri casi è sufficiente inserire il solo codice EER senza la descrizione codificata come riportata dall' elenco europeo.
- Campo 11 Caratteristica di pericolo: possono essere indicate una o più caratteristiche di pericolo tra quelle indicate in Tabella 2 (sezione Allegati al presente documento).
- Campo 12 Stato fisico: deve essere indicato lo stato fisico del rifiuto tra quelli indicati in Tabella 3 (sezione Allegati al presente documento).
- Campo 13 Quantità: quantità desunta nel FIR.
- Campo 14 Unità di misura: il trasportatore deve indicare l'unità di misura kg (chilogrammi) o l (litri) riferita alla quantità di cui al campo 13 (Quantità).
- Campo 15 Destinato a: il trasportatore indica l'operazione di recupero R (tra quelle indicate in Tabella 4, sezione Allegati al presente documento), o l'operazione di smaltimento D (tra quelle indicate in Tabella 5, sezione Allegati al presente documento), oppure barra la casella CR.

#### INTEGRAZIONE FIR/REGISTRO C/S:

- Campo 22 Numero formulario: numero del FIR, o in caso di trasporto transfrontaliero il numero di notifica e numero di serie della spedizione ove previsto
- Campo 22b Trasporto transfrontaliero: barrare la relativa casella e indicare a quale tipo di documento ci si riferisce. I tipi ammessi sono:
	- Documento di movimento (Allegato IB al Regolamento 1013/06).
	- Documento di accompagnamento (Allegato VII al Regolamento 1013/06).
	- Campo 23 Data inizio trasporto: corrisponde alla data inizio trasporto indicata sul FIR.

Nel caso di trasporto esente dall'obbligo del FIR i campi 22, 22b e 23 non devono essere compilati.

## <span id="page-27-0"></span>3.2 Esito conferimento

Il trasportatore deve compilare la sezione al momento della registrazione di cui al punto 3.1.1. Laddove il trasportatore non abbia la copia completa del FIR entro i termini previsti per la registrazione dell'annotazione, le informazioni richieste nella sezione ESITO CONFERIMENTO andranno inserite con una registrazione di rettifica, associata alla registrazione a cui si riferiscono.

#### <span id="page-27-1"></span>3.2.1 Integrazione quantità verificata a destino

#### **Campi da compilare.**

- Campo 24 Data fine di trasporto: il trasportatore indica la data di fine trasporto.
- Campo 25 Peso verificato a destino: il trasportatore indica il peso verificato presso l'impianto di destino e tale peso è espresso solo in kg (chilogrammi).

#### <span id="page-27-2"></span>3.2.2 Respingimento

Quando i rifiuti non vengono accettati presso l'impianto di destino il trasportatore compila il campo 26 (Tipologia) indicando se il rifiuto è stato respinto in modo totale o parziale.

#### <span id="page-27-3"></span>3.3 Annotazioni

Il campo 42 (Annotazioni) può essere utilizzato per eventuali note a chiarimento e qualsiasi altra informazione utile al tracciamento dei rifiuti.

#### <span id="page-27-4"></span>3.4 Stoccaggio istantaneo

<span id="page-27-5"></span>Il trasportatore non deve compilare il campo 7 (stoccaggio istantaneo).

#### 3.5 Rettifica

# <span id="page-28-0"></span>3.5.1 Variazione di un campo

A fronte della necessità di integrare o modificare una precedente registrazione di carico o di scarico, già annotata sul registro, è possibile effettuare una operazione di rettifica.

# **Campi da compilare.**

L'operazione di rettifica segue la numerazione progressiva all'interno del registro e riporta:

- Campi 1 e 2: numero progressivo su base annuale e data in cui è stata effettuata l'operazione di rettifica.
- Campo 6 Rettifica: numero registrazione e data dell'operazione di carico e scarico che si vuole integrare o modificare.

Possono essere rettificati tutti i campi, al fine di rappresentare le informazioni corrette, mantenendo la coerenza complessiva delle annotazioni effettuate.

Ogni registrazione di rettifica deve riportare integralmente tutti i dati della registrazione originaria, anche se non modificati.

Le informazioni rettificate sul registro potranno essere riportate sul FIR, prima dell'avvio del trasporto.

riguarda la sezione IDENTIFICAZIONE DEL RIFIUTO, ad esempio, potranno essere rettificati i campi: 8, 10, 11, 12, 13, 14 e 15 secondo le istruzioni di compilazione riportate al paragrafo 3.1.1.

# 3.5.1.1 *Annullamento*

L'annullamento di una registrazione avviene attraverso la rettifica. Oltre alla compilazione dei campi 1 e 2 nel campo 6 (Rettifica) indicare il numero di registrazione che si intende annullare; non va compilato alcun altro campo.

Il soggetto che procede all'annullamento di una operazione nel proprio registro deve specificare il motivo dell'annullamento al campo 42 (Annotazioni) (esempio: registrazione eseguita per errore sul presente registro in quanto di competenza di altro registro; registrazione duplicata inserita per errore o inserita una seconda volta, etc.).

# <span id="page-28-1"></span>3.6 Utilizzo dei modelli in situazioni specifiche

# <span id="page-28-2"></span>3.6.1 Micro raccolta

La micro raccolta dei rifiuti svolta con lo stesso automezzo da parte di un unico raccoglitore o trasportatore presso più produttori/detentori, o presso più unità locali dello stesso produttore, è annotata con una operazione di carico e scarico contestuale per ciascun formulario, seguendo le istruzioni di compilazione indicate al paragrafo 3.1.1.

# <span id="page-28-3"></span>3.6.2 Centro di raccolta ai sensi dell'art. 190 comma 9 del decreto legislativo 3 aprile 2006 n. 152

Il gestore del centro di raccolta, che può essere soggetto iscritto all'Albo nazionale gestori ambientali, effettua una sola registrazione di carico e scarico contestuale e cumulativa, per ciascun codice ERR relativo a rifiuti pericolosi al momento dell'uscita dal Centro di Raccolta.

# **Sezioni e campi da compilare.**

Il gestore del centro di raccolta compila le seguenti sezioni ed i relativi campi:

RIFERIMENTI OPERAZIONE:

- Campo 1 Registrazione n.: è un campo che indica la registrazione progressiva dei movimenti su base annua.
- Campo 2 Data in cui avviene la registrazione.
- Campo 4 scarico: barrare la casella **aT** (scarico a terzi) rifiuto conferito a terzi.

#### IDENTIFICAZIONE DEL RIFIUTO:

- Campo 8: Codice EER: indicazione del codice dell'Elenco Europeo dei Rifiuti*.*
- campo 10- Descrizione del rifiuto che consente di identificarlo il rifiuto in modo chiaro e univoco, da compilare nel caso dei codici EER terminanti con le cifre 99. In tutti gli altri casi è sufficiente inserire il solo codice EER senza la descrizione codificata come riportata dall' elenco europeo.
- Campo 11 Caratteristica di pericolo: possono essere indicate una o più caratteristiche di pericolo tra quelle indicate in Tabella 2 (sezione Allegati al presente documento).
- Campo 12 Stato fisico: deve essere indicato lo stato fisico del rifiuto tra quelli indicati in Tabella 3 (sezione Allegati al presente documento).
- Campo 13 Quantità: quantità indicata nel FIR.
- Campo 14 Unità di misura: deve essere indicata l'unità di misura kg (chilogrammi) o l (litri) riferita alla quantità di cui al campo 13 (Quantità) così come desunta dal FIR.
- Campo 15 Destinato a: il trasportatore indica l'operazione di recupero R (tra quelle indicate in Tabella 4, sezione Allegati al presente documento), o l'operazione di smaltimento D (tra quelle indicate in Tabella 5, sezione Allegati al presente documento).
- Campo 16: CATEGORIA AEE di cui all'art. 2 comma 1, lett. b del decreto legislativo 14 marzo 2014, n. 49: indicare una o più categorie di cui alla Tabella 9 (sezione Allegati al presente documento) nei casi in cui si tratti di un impianto autorizzato così come indicato all'art. 20 del medesimo decreto legislativo.

INTEGRAZIONE FIR/REGISTRO C/S: La sezione non deve essere compilata.

ESITO CONFERIMENTO: La sezione non deve essere compilata.

<span id="page-29-0"></span>PROVENIENZA DEL RIFIUTO: La sezione non deve essere compilata.

## 3.6.3 Raccolta rifiuto urbano senza formulario (art. 193, comma 7, del decreto legislativo 3 aprile 2006, n. 152)

Il Gestore del servizio pubblico per la raccolta dei rifiuti urbani secondo le istruzioni descritte al paragrafo [3.1,](#page-26-0) e non deve essere compilata la sezione INTEGRAZIONE FIR/REGISTRO C/S.

# <span id="page-29-1"></span>**4 Intermediario o Commerciante di rifiuti senza detenzione di rifiuti**

<span id="page-29-2"></span>4.1 Movimento unico di carico e scarico

#### <span id="page-30-0"></span>4.1.1 Carico e scarico contestuale sul registro

L'Intermediario o Commerciante di rifiuti senza detenzione di rifiuti compila le seguenti sezioni ed i relativi campi:

#### RIFERIMENTI OPERAZIONE:

- Campo 1 Registrazione n.: è un campo che indica la registrazione progressiva dei movimenti su base annua.
- Campo 2 Data in cui avviene la registrazione.
- - Campo 4 – Scarico: l'intermediario barra la casella **TR** (intermediario)

IDENTIFICAZIONE DEL RIFIUTO:

- Campo 8: Codice EER: indicazione del codice dell'Elenco Europeo dei Rifiuti.
- Campo 10- Descrizione del rifiuto che consente di identificarlo il rifiuto in modo chiaro e univoco, da compilare nel caso dei codici EER terminanti con le cifre 99. In tutti gli altri casi è sufficiente inserire il solo codice EER senza la descrizione codificata come riportata dall' elenco europeo.
- Campo 11 Caratteristica di pericolo: possono essere indicate una o più caratteristiche di pericolo tra quelle indicate in Tabella 2 (sezione Allegati al presente documento).
- Campo 12 Stato fisico: deve essere indicato lo stato fisico del rifiuto tra quelli indicati in Tabella 3 (sezione Allegati al presente documento).
- Campo 13 Quantità: quantità indicata nel FIR.
- Campo 14 Unità di misura: l'intermediario deve indicare l'unità di misura kg (chilogrammi) o l (litri) riferita alla quantità di cui al campo 13 (Quantità), cosi come desunta dal FIR.
- Campo 15 Destinato a: l'intermediario o Commerciante di rifiuti senza detenzione indica l'operazione di recupero R (tra quelle indicate in Tabella 4, sezione Allegati al presente documento), o l'operazione di smaltimento D (tra quelle indicate in Tabella 5, sezione Allegati al presente documento)..

#### INTEGRAZIONE FIR/REGISTRO C/S:

- Campo 22 Numero formulario: numero del FIR, o in caso di trasporto transfrontaliero il numero di notifica e numero di serie della spedizione ove previsto.
- Campo 22b Trasporto transfrontaliero: barrare la relativa casella e indicare a quale tipo di documento ci si riferisce. I tipi ammessi sono:
	- Documento di movimento (Allegato IB al Regolamento 1013/06).
	- Documento di accompagnamento (Allegato VII al Regolamento 1013/06).
- Campo 23 Data inizio trasporto: Corrisponde alla data di inizio trasporto indicata sul FIR.

Nel caso in cui il trasporto sia esente dall'obbligo del FIR i campi 22, 22b e 23 non devono essere compilati.

PROVENIENZA DEL RIFIUTO

- Campi da 30 a 32: Denominazione; Codice fiscale del produttore; Indirizzo del luogo di produzione.
- Campi da 33 a 35: Denominazione; Codice fiscale e numero di iscrizione all'Albo nazionale gestori ambientali del trasportatore.
- Campi da 36 a 38: Denominazione; Codice fiscale e numero di autorizzazione del destinatario.
- Campi da 39 a 41: Denominazione; Codice fiscale e numero di iscrizione all'Albo nazionale gestori ambientali di eventuali altri intermediari.

ESITO CONFERIMENTO - Questa sezione non va compilata.

## <span id="page-31-0"></span>4.2 Annotazioni

Il campo 42 (Annotazioni) può essere utilizzato per eventuali note a chiarimento e qualsiasi altra informazione utile al tracciamento dei rifiuti.

## <span id="page-31-1"></span>4.3 Rettifica

#### <span id="page-31-2"></span>4.3.1 Variazione di un campo

A fronte della necessità di integrare o modificare una precedente registrazione di carico o di scarico, già annotata sul registro, è possibile effettuare una operazione di rettifica.

#### Campi da compilare

L'operazione di rettifica segue la numerazione progressiva all'interno del registro e riporta:

- Campi 1 e 2: numero progressivo su base annuale e data in cui è stata effettuata l'operazione di rettifica.
- Campo 6 Rettifica: numero registrazione e data dell'operazione di carico e scarico che si vuole integrare o modificare.

Possono essere rettificati tutti i campi, al fine di rappresentare le informazioni corrette, mantenendo la coerenza complessiva delle annotazioni effettuate.

Ogni registrazione di rettifica deve riportare integralmente tutti i dati della registrazione originaria, anche se non modificati.

Possono essere rettificati tutti i campi, al fine di rappresentare le informazioni corrette.

Ogni registrazione di rettifica deve riportare integralmente tutti i dati della registrazione originaria, anche se non modificati.

Per quanto riguarda la sezione IDENTIFICAZIONE DEL RIFIUTO, ad esempio, potranno essere rettificati i campi: 8, 10, 11, 12, 13, 14 e 15 secondo le istruzioni di compilazione riportate al paragrafo 4.1.1.

# 4.3.1.1 *Annullamento*

L'annullamento di una registrazione avviene attraverso la rettifica. Oltre alla compilazione dei campi 1 e 2 nel campo 6 (Rettifica) indicare il numero di registrazione che si intende annullare; non va compilato alcun altro campo.

Il soggetto che procede all'annullamento di una operazione nel proprio registro deve specificare il motivo

dell'annullamento al campo 42 (Annotazioni) (esempio: registrazione eseguita per errore sul presente registro in quanto di competenza di altro registro; registrazione duplicata inserita per errore o inserita una seconda volta, etc).

# <span id="page-32-0"></span>4.4 Stoccaggio istantaneo

L'intermediario non deve compilare il campo 7 (stoccaggio istantaneo).

# <span id="page-32-1"></span>**5 ALLEGATI**

# <span id="page-32-2"></span>5.1 Tabella 1 – Tipologia autorizzazioni

- Autorizzazione unica per i nuovi impianti di recupero/smaltimento art. 208 decreto legislativo 3 aprile 2006, n. 152.Autorizzazione all'esercizio di operazioni di recupero e/o smaltimento dei rifiuti con impianti mobili - art.208, comma 15 del decreto legislativo 3 aprile 2006, n. 152.
- Comunicazione/Autorizzazione al trattamento di rifiuti liquidi in impianti di trattamento di acque reflue urbane – art. 110 comma 3 e art. 208 del decreto legislativo 3 aprile 2006, n. 152.
- Autorizzazione alla realizzazione di impianti di ricerca e sperimentazione art. 211 del decreto legislativo 3 aprile 2006, n. 152.
- Autorizzazione Integrata Ambientale artt. 29-ter e 213 del decreto legislativo 3 aprile 2006, n. 152.
- Operazioni di recupero mediante Comunicazione in "Procedura Semplificata" artt.214 e 216 del decreto legislativo 3 aprile 2006, n. 152e autorizzazione unica ambientale (AUA) – Decreto Presidente Repubblica n. 59 del 13 marzo 2013.
- Iscrizione all'Albo nazionale gestori ambientali in Categoria 1 per la raccolta e trasporto di rifiuti urbani (limitatamente allo svolgimento dell'attività di gestione dei centri di raccolta).
- Iscrizione all'Albo nazionale gestori ambientali in Categoria 9 per l'attività di bonifica dei siti.
- Iscrizione all'Albo nazionale gestori ambientali in Categoria 10 per l'attività di bonifica dei beni contenenti amianto.
- Provvedimenti che autorizzano le operazioni di bonifica, ai sensi del comma 7 dell'art. 242 del decreto legislativo 3 aprile 2006, n. 152.
- Autorizzazioni "straordinarie" art. 191 del decreto legislativo 3 aprile 2006, n. 152 (attività svolte in regime di ordinanza contingibile e urgente).

# <span id="page-32-3"></span>5.2 Tabella 2 – Caratteristiche di pericolo

- **HP1** Esplosivo.
- **HP2** Comburente.
- **HP3** Infiammabile.
- **HP4** Irritante Irritazione cutanea e lesioni oculari.
- **HP5** Tossicità specifica per organi bersaglio (STOT)/ Tossicità in caso di respirazione.
- **HP6** Tossicità acuta.
- **HP7** Cancerogeno.
- **HP8** Corrosivo.
- **HP9** Infettivo.
- **HP10** Tossico per la riproduzione.
- **HP11** Mutageno.
- **HP12** Liberazione di gas a tossicità acuta.
- **HP13** Sensibilizzante.
- **HP14** Ecotossico.
- **HP15** Rifiuto che non possiede direttamente una delle caratteristiche di pericolo già menzionate, ma può manifestarla successivamente.

# <span id="page-33-0"></span>5.3 Tabella 3 – Stato fisico

- **SP –** In polvere o pulverulento
- **S -** Solido
- **VS -** Vischioso sciropposo
- **FP -** Fangoso
- **L –** Liquido

# <span id="page-33-1"></span>5.4 Tabella 4 - Operazioni di recupero

- R1 Utilizzazione principalmente come combustibile o come altro mezzo per produrre energia
- R2 Rigenerazione/recupero di solventi
- R3 Riciclaggio/recupero delle sostanze organiche non utilizzate come solventi (comprese le operazioni di compostaggio e altre trasformazioni biologiche)
- R4 Riciclaggio /recupero dei metalli e dei composti metallici
- R5 Riciclaggio/recupero di altre sostanze inorganiche
- R6 Rigenerazione degli acidi o delle basi
- R7 Recupero dei prodotti che servono a ridurre l'inquinamento
- R8 Recupero dei prodotti provenienti dai catalizzatori
- R9 Rigenerazione o altri reimpieghi degli oli
- R10 Trattamento in ambiente terrestre a beneficio dell'agricoltura o dell'ecologia
- R11 Utilizzazione di rifiuti ottenuti da una delle operazioni indicate da R1 a R10
- R12 Scambio di rifiuti per sottoporli a una delle operazioni indicate da R1 a R11
- R13 Messa in riserva di rifiuti per sottoporli a una delle operazioni indicate nei punti da R1 a R12 (escluso il deposito temporaneo, prima della raccolta, nel luogo in cui sono prodotti)

# <span id="page-33-2"></span>5.5 Tabella 5 – Operazioni di smaltimento

- D1 Deposito sul o nel suolo (ad esempio discarica)
- D2 Trattamento in ambiente terrestre (ad esempio biodegradazione di rifiuti liquidi o fanghi nei suoli)
- D3 Iniezioni in profondità (ad esempio iniezioni dei rifiuti pompabili in pozzi, in cupole saline o faglie geologiche naturali)
- D4 Lagunaggio (ad esempio scarico di rifiuti liquidi o di fanghi in pozzi, stagni o lagune, ecc.).
- D5 Messa in discarica specialmente allestita (ad esempio sistematizzazione in alveoli stagni, separati, ricoperti o isolati gli uni dagli altri e dall'ambiente)
- D6 Scarico dei rifiuti solidi nell'ambiente idrico eccetto l'immersione
- D7 Immersione, compreso il seppellimento nel sottosuolo marino
- D8 Trattamento biologico non specificato altrove nel presente allegato, che dia origine a composti o a miscugli che vengono eliminati secondo uno dei procedimenti elencati nei punti da D1 a D12
- D9 Trattamento fisico-chimico non specificato altrove nel presente allegato, che dia origine a composti o a miscugli eliminati secondo uno dei procedimenti elencati nei punti da D1 a D12 (ad esempio evaporazione, essiccazione, calcinazione, ecc.)
- D10 Incenerimento a terra
- D11 Incenerimento in mare
- D12 Deposito permanente (ad esempio sistemazione di contenitori in una miniera)
- D13 Raggruppamento preliminare prima di una delle operazioni di cui ai punti da D1 a D12
- D14 Ricondizionamento preliminare prima di una delle operazioni di cui ai punti da D1 a D13
- D15 Deposito preliminare prima di uno delle operazioni di cui ai punti da D1 a D14 (escluso il deposito temporaneo, prima della raccolta, nel luogo in cui sono prodotti.

# <span id="page-34-0"></span>5.6 Tabella 6 - Causali di respingimento

- **NC** Non Conformità, a titolo esemplificativo e non esaustivo, si riporta: rifiuti diverso da quello descritto dal formulario o da quanto dichiarato ai fini della pratica di conferimento all'impianto, rifiuto confezionato in modo non conforme da quanto previsto per la specifica destinazione o dalle norme applicabili, di stato fisico diverso da quello previsto)
- **IR** Irricevibile, (a titolo esemplificativo e non esaustivo, si riporta: rifiuto non previsto dall'autorizzazione / iscrizione dell'impianto di destino, mancanza dei requisiti per l'ammissibilità all'impianto quali caratterizzazione di base, analisi di classificazione o di ammissibilità…)
- **ALTRO** indicare motivazione. A titolo esemplificativo e non esaustivo, si riporta: esaurimento volumetria disponibile per conferimento rifiuto, chiusura impianto per manutenzione straordinaria, ecc.

# <span id="page-34-1"></span>5.7 Tabella 7 – Materiali

- 1) Ammendante compostato verde
- 2) Ammendante compostato misto
- 3) Altri ammendanti
- 4) Digestato
- 5) Aggregati riciclati
- 6) Rottami di alluminio
- 7) Rottami di vetro
- 8) Rottami ferro e acciaio
- 9) Rottami di rame
- 10) Carta e cartone
- 11) Plastica
- 12) Legno e sughero
- 13) CSS combustibile
- 14) Tessili
- 15) Gomma
- 16) Cuoio
- 17) Materiali ceramici
- 18) Correttivi da fanghi
- 19) Altri fertilizzanti
- 20) Granulato di Conglomerato bituminoso
- 21) Materiali secondari derivanti dal recupero di prodotti assorbenti per la persona
- 22) Gomma vulcanizzata da PFU
- 23) Altro

<span id="page-34-2"></span>5.8 Tabella 8 – Classificazione del rifiuto in relazione all'origine ai sensi dell'art. 184 decreto legislativo 3 aprile 2006, n. 152

# Sono rifiuti urbani:

- 1. i rifiuti domestici indifferenziati e da raccolta differenziata, ivi compresi: carta e cartone, vetro, metalli, plastica, rifiuti organici, legno, tessili, imballaggi, rifiuti di apparecchiature elettriche ed elettroniche, rifiuti di pile e accumulatori e rifiuti ingombranti, ivi compresi materassi e mobili;
- 2. i rifiuti indifferenziati e da raccolta differenziata provenienti da altre fonti che sono simili per natura e composizione ai rifiuti domestici indicati nell'allegato L-quater prodotti dalle attività riportate nell'allegato L-quinquies alla parte IV del decreto legislativo 3 aprile 2006, n. 152;
- 3. i rifiuti provenienti dallo spazzamento delle strade e dallo svuotamento dei cestini portarifiuti;
- 4. i rifiuti di qualunque natura o provenienza, giacenti sulle strade ed aree pubbliche o sulle strade ed aree private comunque soggette ad uso pubblico o sulle spiagge marittime e lacuali e sulle rive dei corsi d'acqua;
- 5. i rifiuti della manutenzione del verde pubblico, come foglie, sfalci d'erba e potature di alberi, nonché' i rifiuti risultanti dalla pulizia dei mercati;
- 6. i rifiuti provenienti da aree cimiteriali, esumazioni ed estumulazioni, nonché' gli altri rifiuti provenienti da attività cimiteriale diversi da quelli di cui ai punti 3, 4 e 5;
- 7. i rifiuti accidentalmente pescati (nonché quelli) volontariamente raccolti, anche attraverso campagne di pulizia, in mare, nei laghi, nei fiumi e nelle lagune.

# Sono rifiuti speciali:

- 8. i rifiuti prodotti nell'ambito delle attività agricole, agro-industriali e della silvicoltura, ai sensi e per gli effetti dell'articolo 2135 del codice civile, e della pesca;
- 9. i rifiuti prodotti dalle attività di costruzione e demolizione, nonché' i rifiuti che derivano dalle attività di scavo, fermo restando quanto disposto dall'articolo 184-bis del decreto legislativo 3 aprile 2006, n. 152; i rifiuti prodotti nell'ambito delle lavorazioni industriali se diversi da quelli di cui al comma 2 dell'art. 184 del decreto legislativo 3 aprile 2006, n. 152;
- 10. i rifiuti prodotti nell'ambito delle lavorazioni artigianali se diversi da quelli di cui al comma 2 dell'art. 184 del decreto legislativo 3 aprile 2006, n. 152;
- 11. i rifiuti prodotti nell'ambito delle attività commerciali se diversi da quelli di cui al comma 2 dell'art. 184 del decreto legislativo 3 aprile 2006, n. 152;
- 12. i rifiuti prodotti nell'ambito delle attività di servizio se diversi da quelli di cui al comma 2 dell'art. 184 del decreto legislativo 3 aprile 2006, n. 152;
- 13. i rifiuti derivanti dall'attività di recupero e smaltimento di rifiuti, i fanghi prodotti dalla potabilizzazione e da altri trattamenti delle acque e dalla depurazione delle acque reflue, nonché i rifiuti da abbattimento di fumi, dalle fosse settiche e dalle reti fognarie;
- 14. i rifiuti derivanti da attività sanitarie se diversi da quelli all'articolo 183, comma 1, lettera b-ter) del decreto legislativo 3 aprile 2006, n. 152;
- 15. i veicoli fuori uso.

# <span id="page-35-0"></span>5.9 Tabella 9 – Classificazione RAEE

- Cat 1. Apparecchiature per lo scambio di temperatura.
- Cat 2. Schermi, monitor ed apparecchiature dotate di schermi con una superficie superiore a 100 cm2.
- Cat 3. Lampade.
- Cat 4. Apparecchiature di grandi dimensioni (con almeno una dimensione esterna superiore a 50 cm), escluse le apparecchiature appartenenti alle categorie 1, 2 e 3.
- Cat 5. Apparecchiature di piccole dimensioni (con nessuna dimensione esterna superiore a 50 cm), escluse le apparecchiature appartenenti alle categorie 1, 2, 3 e 6.
- Cat 6. Piccole apparecchiature informatiche e per telecomunicazioni (con nessuna dimensione esterna superiore a 50 cm.
- PF Pannelli fotovoltaici.

# <span id="page-36-0"></span>5.10 Tabella 10 – causali operazioni

#### Per il carico

- DT = prodotto o detenuto nell'unità locale.
- NP = nuovo produttore.
- $\bullet$   $T^*$  = ricevuto da terzi.
- RE = prodotto fuori dall'unità locale.

## Per lo scarico

- $\bullet$   $I =$  scarico interno.
- aT = scarico a terzi.
- M = scarico per produzione di materiali.
- TR = intermediario.

*Ministero dell'Ambiente e della Sicurezza Energetica*

Allegato 2

# **Modalità di compilazione del modello di cui all'art.5 del D.M. n.59 del 2023**

# Istruzioni per la compilazione del formulario di identificazione del rifiuto (FIR)

in attuazione del Decreto del Ministro dell'Ambiente e della Sicurezza Energetica di concerto con il Ministro dell'Economia e delle Finanze del 4 aprile 2023, n. 59 Regolamento recante: «*Disciplina del sistema di tracciabilità dei rifiuti e del registro elettronico nazionale per la tracciabilità dei rifiuti ai sensi dell'articolo 188-bis del decreto legislativo 3 aprile 2006, n. 152*».

DICEMBRE 2023

# Sommario

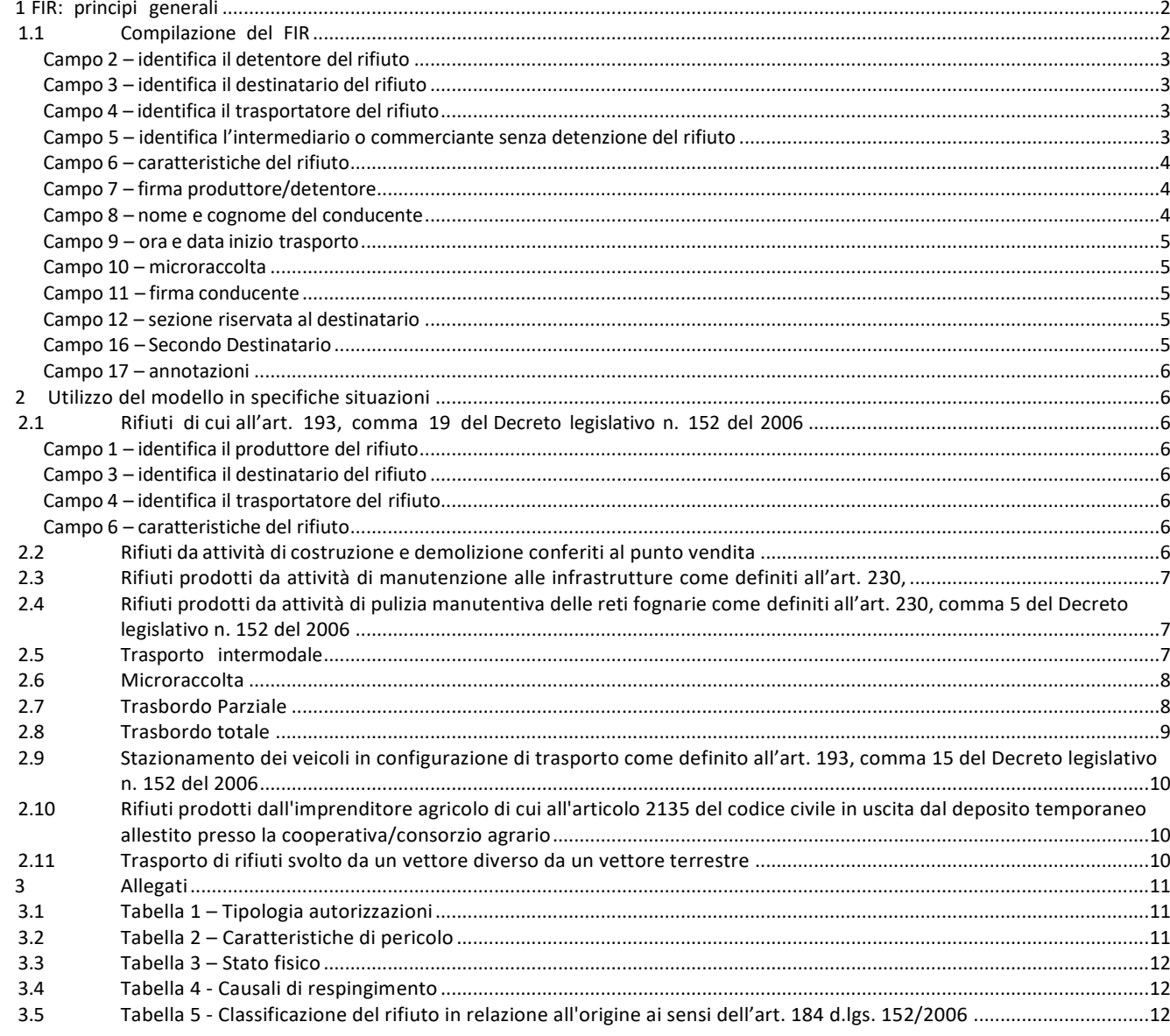

# **ACRONIMI PRINCIPALI**

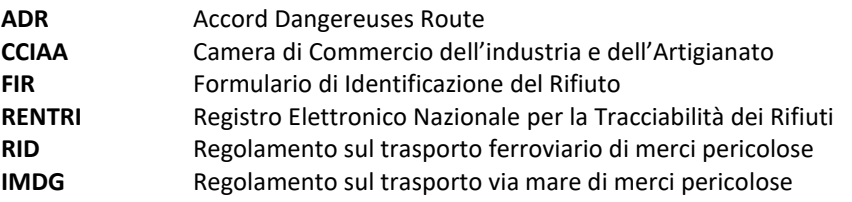

# <span id="page-39-0"></span>**1 FORMULARIO DI IDENTIFICAZIONE RIFIUTI: principi generali**

Il presente documento fornisce istruzioni per la compilazione del Formulario di identificazione del rifiuto (di seguito "FIR"), di cui all'art.5 del D.M. n. 59 del 2023 e all'allegato II al medesimo decreto.

Il FIR è il documento che garantisce la tracciabilità del flusso dei rifiuti dal produttore/detentore al sito di destinazione, nelle varie fasi del loro trasporto attraverso uno o più trasportatori.

#### <span id="page-39-1"></span>1.1 Compilazione del FIR

Seguono le Istruzioni per la compilazione del FIR.

#### 1.1.1 Intestazione del FIR

Di seguito si riporta l'istruzione per la compilazione dell'intestazione del FIR

#### **Numero progressivo del FIR**

Numero univoco che identifica ogni singolo FIR generato a seguito di vidimazione digitale.

#### **Data di emissione**

Si intende la data di emissione del FIR. Tale data può essere antecedente o uguale alla data di inizio del trasporto.

La data di emissione non deve essere confusa con la data/ora assegnata automaticamente dal RENTRI, attraverso ilservizio di vidimazione digitale messo a disposizione dalla Camera di Commercio (CCIAA).

La data assegnata automaticamente dal RENTRI, rilasciata nel momento in cui è vidimato digitalmente il FIR, è riportata in calce al modello.

#### **Registro**

II soggetto tenuto alla compilazione del registro cronologico di carico e scarico deve inserire nel campo registro del FIR il numero di annotazione effettuata sul registro cronologico di carico e scarico.

Nel caso di FIR emessi e gestiti in modalità digitale la compilazione del campo registro non è obbligatoria. Durante la fase di trasporto del rifiuto, la copia del FIR in possesso del trasportatore è priva del numero di annotazione effettuata sul registro cronologico di carico e scarico, in quanto il trasportatore effettua tale annotazione entro dieci giorni dalla data di consegna dei rifiuti all'impianto di destino, ai sensi dell'art.190, comma 3, lettera b) del decreto legislativo n.152 del 2006.

I soggetti che non sono obbligati alla tenuta del registro cronologico di carico e scarico compilano il FIR barrando l'apposita casella con indicato "*NO*".

# 1.1.2 Trasporto da produttore a destinatario con trasportatore ed eventuale intermediario

La seguente istruzione si applica sia nel caso in cui il produttore e il trasportatore coincidano sia nel caso in cui il trasporto del rifiuto dal luogo dove è stato prodotto o detenuto verso l'impianto di destinazione venga effettuato attraverso un trasportatore diverso dal produttore.

La seguente istruzione è valida anche nel caso in cui il trasporto sia organizzato da un intermediario/commerciante senza detenzione del rifiuto.

#### **Produttore / detentore del rifiuto**

Il campo 1 (Produttore) ed il campo 2 (Detentore) sono alternativi:

- − si compila il campo 1 (Produttore) quando il rifiuto esce dalla sede del produttore verso il successivo impianto;
- − si compila il campo 2 (Detentore) quando il rifiuto esce dalla sede del detentore, inteso come la persona fisica o giuridica che ne è in possesso, diversa dal produttore iniziale o dal nuovo produttore. In questo contesto rientrano, a titolo esemplificativo e non esaustivo, i gestori autorizzati di impianti che svolgono attività di solo stoccaggio di rifiuti ricevuti da terzi, i gestori di impianti che effettuano operazioni R12 o D14 che non modificano la natura del rifiuto, i gestori dei centri di raccolta.

## **Campo 1 (produttore) – identifica il produttore del rifiuto**

Inserire i dati identificativi del soggetto produttore del rifiuto relativamente a:

- Denominazione o ragione sociale.
- Indirizzo dell'unità locale dove è stato prodotto il rifiuto, ovvero a cui si riferisce la produzione.
- Codice fiscale.
- Indirizzo del luogo di produzione del rifiuto se diverso dall'unità locale del produttore (es. attività di manutenzione).

Inoltre, occorre indicare la tipologia delle autorizzazioni secondo quanto indicato in Tabella 1 (sezione Allegati al presente documento):

- Nel caso di nuovo produttore, riportare il numero di autorizzazione.
- In caso di produttori iniziali per attività di bonifica riportare il numero di iscrizione all'Albo nazionale gestori ambientali.

## <span id="page-40-0"></span>**Campo 2 (Detentore) – identifica il detentore del rifiuto**

Inserire i dati identificativi del soggetto relativamente a:

- − Denominazione o ragione sociale.
- − Indirizzo dell'unità locale o del luogo di detenzione diverso dall'unità locale.
- − Codice fiscale.
- − Numero di iscrizione all'Albo nazionale gestori ambientali o di autorizzazione e tipo di autorizzazione secondo quanto indicato in Tabella 1 (sezione Allegati al presente documento), laddove il detentore ne sia in possesso.

#### <span id="page-40-1"></span>**Campo 3 (Destinatario) – identifica il destinatario del rifiuto**

Inserire i dati identificativi del soggetto relativamente a:

- − Denominazione o ragione sociale.
- − Indirizzo dell'unità locale dell'impianto di trattamento.
- − Codice fiscale.
- $\mathsf{R}$ Tipologia e codice dell'operazione di trattamento (R o D). Indicare la prima operazione alla quale il rifiuto è sottoposto nell'impianto di destino: R (da R1 a R13), D (da D1 a D15); Il numero di autorizzazione/comunicazione e tipo di autorizzazione, secondo quanto indicato in Tabella 1 (sezione Allegati al presente documento). Tale campo è un obbligatorio.

#### <span id="page-40-2"></span>**Campo 4 (Trasportatore) – identifica il trasportatore del rifiuto**

Inserire i dati identificativi del soggetto relativamente a:

- − Denominazione o ragione sociale.
- − Codice fiscale.
- − Numero di iscrizione all'Albo nazionale gestori ambientali

Nel caso di trasporto su più tratte compilare la sezione intermodale del FIR.

#### <span id="page-40-3"></span>**Campo 5 (Intermediario o commerciante) – identifica l'intermediario o commerciante senza detenzione del rifiuto**

Inserire i dati identificativi del soggetto relativamente a:

- − Denominazione o ragione sociale.
- − Codice fiscale.
- − Numero di iscrizione all'Albo nazionale gestori ambientali, tale campo non deve essere compilato in caso

di Consorzi istituiti per il recupero e il riciclaggio di particolari tipologie di rifiuti.

Nel caso di più intermediari o commercianti senza detenzione del rifiuto, questi dovranno essere aggiunti nella sezione intermodale del FIR.

# <span id="page-41-0"></span>**Campo 6 (Caratteristiche del rifiuto) – identifica le caratteristiche del rifiuto**

Inserire i dati di identificazione del rifiuto:

- Codice EER che identifica il rifiuto.
- Descrizione: tale campo va compilato solo nel caso dei codici EER terminanti con le cifre 99 per identificare il rifiuto in modo chiaro e univoco. In tutti gli altri casi non è da compilare.
- Provenienza: urbano o speciale. Il campo deve essere compilato dal produttore che deve classificare il rifiuto secondo la sua origine, sulla base di quanto previsto dagli artt. 183 e 184 del decreto legislativo 3 aprile 2006, n. 152, il cui contenuto è riportato in Tabella 5 (sezione Allegati al presente documento).
- Caratteristiche di pericolo (HP): inserire una o più voci riportate nella Tabella 2 (sezione Allegati al presente documento). Nel caso di FIR in formato cartaceo, le eventuali ulteriori caratteristiche di pericolo, che non trovassero spazio nell'apposito riquadro, vanno indicate nel campo 17 (Annotazioni).
- Quantità: tale campo va compilato dal produttore, il valore può essere stimato ed espresso in una sola delle due unità di misura kg (chilogrammi) o l (litri).
- Verificato in partenza: tale campo va barrato nel caso di quantità verificata in partenza con strumenti di misura nella disponibilità del Produttore/Detentore.
- Stato fisico del rifiuto: tale campo va compilato riportando la codifica della Tabella 3 (sezione Allegati al presente documento).
- Caratteristiche chimico/fisiche: il campo non va compilato.
- Analisi/rapporti di prova: il campo va barrato se si dispone di rapporti di prova a seguito di analisi sul rifiuto. Nel campo "*Nr*." va riportato il numero identificativo del documento e nel campo "valida al" la data del documento.
- Classificazione: il campo va barrato per indicare che è stato redatto un giudizio di classificazione dei rifiuti o una relazione tecnica della procedura di classificazione del rifiuto. Nel campo "*Nr*." va riportato il numero identificativo del documento e nel campo "*valida al*" la data del documento.
- Trasporto ADR: il campo va barrato nel caso di trasporto soggetto alla normativa ADR (Accordo europeo relativo al trasporto internazionale su strada delle merci pericolose). Vanno inoltre compilati i seguenti campi:
	- "*Classe di pericolo*": il campo va compilando riportando le classi di pericolo
	- "N. ONU": il campo va compilato riportando il Numero ONU.
	- "Note": il campo va compilato inserendo le annotazioni relative all'ADR.

Il campo "*Trasporto ADR*" va compilato anche nei casi di "*esenzione parziale*", ossia "*esenzione relativa alle quantità trasportate per unità di trasporto*".

Le informazioni relative all'ADR da riportare nel FIR non sostituiscono quelle del modello unico di segnalazione ADR.

Aspetto esteriore dei rifiuti: riportare il numero dei colli/contenitori in cui è contenuto il rifiuto, se applicabile, oppure, in alternativa, barrando la casella "*Rinfusa*".

# <span id="page-41-1"></span>**Campo 7 (Firma produttore/detentore)**

Una volta compilati i campi 8 e 9, apporre la firma in caso di documento cartaceo, o la sottoscrizione, in caso di documento digitale.

Nel caso di FIR digitale la sottoscrizione avviene mediante l'utilizzo di strumenti di sottoscrizione elettronica.

# <span id="page-41-2"></span>**Campo 8 (Nome e cognome conducente) – identifica il conducente**

Inserire i dati del conducente:

− Nome e cognome dell'autista del veicolo che trasporta il rifiuto.

- − Targa automezzo.
- − Targa del rimorchio.

Nel caso di cambio del conducente, per esigenze di trasporto, le informazionisul nuovo conducente andranno inserite al campo 17 (Annotazioni).

# <span id="page-42-0"></span>**Campo 9 (ora e data inizio trasporto)**

Inserire i dati relativi all'inizio del trasporto:

- Ora/Data di inizio del trasporto.
- Percorso se diverso dal più breve.

# <span id="page-42-1"></span>**Campo 10 (microraccolta)**

La sezione non va compilata in attesa dell'emanazione di ulteriori disposizioni.

Sino all'emanazione di ulteriori disposizioni, deve essere emesso un FIR per ogni produttore/detentore e/o per ogni luogo di produzione o di prelievo servito.

# <span id="page-42-2"></span>**Campo 11 (firma conducente)**

Apporre la firma in caso di documento cartaceo, o la sottoscrizione, in caso di documento digitale. Nel caso di FIR digitale la sottoscrizione avviene mediante l'utilizzo di strumenti di sottoscrizione elettronica.

# <span id="page-42-3"></span>**Campo 12 (sezione riservata al destinatario)**

È la sezione riservata al destinatario, quando il rifiuto arriva in impianto al fine di gestire le diverse situazioni che si possono riscontrare in fase di accettazione.

Il destinatario indica alternativamente se il carico è stato:

- 1. accettato per intero*,* barrando l'apposita casella e compilando il campo "*quantità accettata*" in cui riporta la quantità espressa in kg (chilogrammi).
- 2. accettato parzialmente, barrando l'apposita casella e compilando il campo "*quantità accettata*" espressa in kg (chilogrammi) e la causale del respingimento, così come indicata nella Tabella 4 (sezione Allegati al presente documento), annotando negli appositi spazi la motivazione. La quantità respinta non compilata.
- 3. respinto, barrando l'apposita casella e indicando la causale del respingimento, così come indicata nella tabella 4 (sezione Allegati al presente documento), annotando negli appositi spazi la motivazione. La quantità respinta non va compilata.

In ogni caso dovranno essere indicate data e ora di arrivo e la firma del destinatario.

In caso di accettazione parziale il destinatario trattiene una riproduzione del FIR cartaceo.

Il successivo trasporto è accompagnato dal medesimo FIR aggiornato e compilato in tutte le sue parti.

Nei casi di avvio ad altro impianto viene compilato anche il campo 16 (II° destinatario) su richiesta del produttore/detentore.

Qualora il respingimento avvenga nell'ambito di un trasporto intermodale si rimanda alle istruzioni di compilazioni del paragraf[o 2.5.](#page-44-2)

Il campo *"In attesa di verifica analitica"* va barrato se il destinatario sottopone il rifiuto ad analisi.

L'istruzione per la compilazione dei campi 13, 14 e 15 è dettagliata nei successivi paragrafi [2.7,](#page-45-1) [2.8](#page-46-0) e [2.9](#page-47-3)

# <span id="page-42-4"></span>**Campo 16 (II° Destinatario)**

Inserire i dati identificativi del soggetto destinatario del rifiuto parzialmente respinto o non accettato:

- − Denominazione o ragione sociale.
- − Indirizzo dell'unità locale dell'impianto di gestione del rifiuto.
- − Codice fiscale.
- − Operazione di trattamento (R o D).
- − Numero di Autorizzazione/Comunicazione, tipo di autorizzazione (sulla base di quanto indicato in Tabella 1 (sezione Allegati al presente documento)).
- − Quantità accettata espressa in kg (chilogrammi).
- − Ora e data di arrivo.
- − Firma del destinatario. Nel caso di FIR digitale la sottoscrizione avviene mediante l'utilizzo di strumenti di sottoscrizione elettronica.

# <span id="page-43-0"></span>**Campo 17 (Annotazioni)**

Inserire eventuali note a chiarimento e qualsiasi altra informazione utile al tracciamento dei rifiuti da parte di tutti i soggetti (produttore/detentore, trasportatore, destinatario, intermediario/commerciante). L'annotazione può essere utilizzata anche per indicare la presenza di documenti allegati al FIR.

# <span id="page-43-1"></span>**2 Utilizzo del modello in specifiche situazioni**

# <span id="page-43-2"></span>2.1 Rifiuti di cui all'art. 193, comma 19 del Decreto legislativo n. 152 del 2006

La seguente procedura si applica al trasporto del rifiuto derivante da manutenzione e piccoli interventi edili dal luogo dove è svolta l'attività verso l'unità locale, sede o domicilio del produttore con trasporto effettuato dal produttore stesso, laddove venga utilizzato il FIR in alternativa al documento di trasporto. L'intestazione del FIR è compilata nelle stesse modalità descritte al paragrafo 1.1.

# <span id="page-43-3"></span>**Campo 1 (produttore) – identifica il produttore del rifiuto**

Dati identificativi del produttore del rifiuto indicando l'unità locale, sede o domicilio del soggetto che svolge tali attività. Nel campo "*luogo di produzione se diverso dall'unità locale*" va indicato il luogo di effettiva produzione del rifiuto.

# <span id="page-43-4"></span>**Campo 3 (destinatario) – identifica il destinatario del rifiuto**

Inserire i dati della destinazione del rifiuto:

- − Denominazione o ragione sociale.
- − Codice fiscale.
- − Indirizzo della sede ove ha allestito il deposito temporaneo.

Non vanno, invece, inseriti: il numero dell'iscrizione all'Albo nazionale gestori ambientali, il numero autorizzazione/comunicazione, il tipo e i codici dell'operazione di trattamento (R o D).

#### <span id="page-43-5"></span>**Campo 4 (trasportatore) – identifica il trasportatore del rifiuto**

Vanno inseriti i dati identificativi del trasportatore che nel caso specifico coincide con il produttore del rifiuto. I dati identificativi sono:

- − Denominazione o ragione sociale.
- − Codice fiscale.
- − Numero di iscrizione all'Albo nazionale gestori ambientali.

# <span id="page-43-6"></span>**Campo 6 (caratteristiche del rifiuto)**

Per la compilazione del campo 6 valgono le stesse istruzioni riportate al paragrafo 1.1.

 Il successivo trasporto verso l'impianto di trattamento è accompagnato da un nuovo FIR compilato secondo le modalità indicate al paragrafo 1.1 delle presenti istruzioni.

<span id="page-43-7"></span>Nel caso in cui il rifiuto venga trasportato dal luogo ove è stato prodotto verso la sede dell'impianto di trattamento il FIR verrà compilato secondo le istruzioni riportate al paragrafo 1.1, indicando come luogo di produzione l'indirizzo dove è svolta l'attività di manutenzione dalla quale deriva il rifiuto.

Se il rifiuto viene trasportato al punto di vendita, di cui all'articolo 185 bis, comma 1 lettera "c" del decreto legislativo 3 aprile 2006, n. 152, il FIR viene compilato secondo le istruzioni riportate al paragrafo 1.1 indicando nel campo 3 (Destinatario) come destinatario il soggetto che gestisce il punto vendita. Non vanno inseriti i codici dell'operazione di trattamento (R o D).

Il successivo trasporto dal punto vendita verso l'impianto di gestione sarà accompagnato da un nuovo FIR compilato secondo le istruzioni riportate al paragraf[o 1.1.](#page-39-1)

I quantitativi saranno cumulativi di quanto conferito al deposito temporaneo.

Il gestore del punto vendita compila il FIR in qualità di detentore.

# <span id="page-44-0"></span>2.3 Rifiuti prodotti da attività di manutenzione alle infrastrutture come definiti all'art. 230, comma 1 del decreto legislativo 3 aprile 2006, n. 152.

Il trasporto dal luogo di produzione dei rifiuti (ad esclusione del materiale tolto d'opera che viene trasportato per la successiva valutazione tecnica) è accompagnato dal FIR indicando come destinatario la sede del cantiere del soggetto che gestisce l'attività manutentiva o la sede locale del gestore dell'infrastruttura, nella cui competenza rientra il tratto dell'infrastruttura interessata dai lavori di manutenzione ovvero il luogo di concentramento. Il FIR è compilato secondo le istruzioni indicate al paragrafo [2.1.](#page-43-2)

Il successivo trasporto verso l'impianto di trattamento del rifiuto è accompagnato da un FIR compilato secondo le istruzioni indicate al punto 1.1.

Nel caso in cui il rifiuto venga trasportato direttamente dal luogo ove è stato prodotto verso la sede dell'impianto di trattamento il FIR verrà compilato secondo le istruzioni indicate al paragrafo 1.1, indicando come luogo di produzione l'indirizzo dove è svolta l'attività di manutenzione dalla quale deriva il rifiuto.

# <span id="page-44-1"></span>2.4 Rifiuti prodotti da attività di pulizia manutentiva delle reti fognarie come definiti all'art. 230, comma 5 del decreto legislativo 3 aprile 2006, n. 152

Il soggetto che svolge l'attività di pulizia manutentiva delle reti fognarie utilizza il modello dedicato previsto dalla delibera dell'Albo nazionale gestori ambientali n. 14 del 21/12/2021, fino all'adozione di ulteriori disposizioni.

# <span id="page-44-2"></span>2.5 Trasporto intermodale

Nella sezione intermodale devono essere riportati il numero del FIR e la data di emissione. Nel caso di trasporto intermodale i soggetti che intervengono nel trasporto successivamente al primo trasportatore (campo 4 (Trasportatore) del FIR) sono indicati nella Sezione Intermodale. come di seguito indicato:

- − TERMINALISTA\* [per la gestione all'interno dei porti, presso le stazioni ferroviarie, gli interporti, gli impianti di terminalizzazione e gli scali merci]
- − TRATTA FERROVIARIA GESTORE FERROVARIO [per la tratta ferroviaria]
- − TRATTA MARITTIMA GESTORE MARITTIMO [per la tratta marittima]
- − II TRATTA TERRESTRE VETTORE TERRESTRE [per l'eventuale successiva tratta terrestre].

**\*La sezione TERMINALISTA non va compilata, fino all'adozione di ulteriori disposizioni.**

Nel campo TRATTA FERROVIARIA – GESTORE FERROVIARIO inserire i dati identificativi del soggetto relativamente a:

- − Denominazione: riportare la ragione sociale e l'indicazione del responsabile.
- − TRENO: Identificativo del treno, qualora e quando disponibile.
- − RID (Regolamento per il trasporto internazionale delle merci pericolose su ferrovia).
- − Codice fiscale del gestore ferroviario.
- − Numero di iscrizione Albo Gestori ambientali.
- − Tratta percorsa.

− Data e ora di presa in carico del rifiuto.

Il responsabile provvede a firmare il riquadro di propria competenza. Nel caso di FIR digitale la sottoscrizione avviene mediante l'utilizzo di strumenti di sottoscrizione elettronica. È possibile inserire più soggetti con questo profilo.

Nel campo TRATTA MARITTIMA - GESTORE MARITTIMO inserire i dati identificativi del soggetto relativamentea:

- − Denominazione: riportare la ragione sociale e l'indicazione del responsabile.
- − NAVE: Identificativo nave.
- − IMDG (The International Marittime Dangerous Goods).
- − Codice fiscale del gestore marittimo.
- − Numero di iscrizione Albo Gestori ambientali, (non va compilato sino all'adozione di ulteriori disposizioni).
- − Data e ora di presa in carico del rifiuto.

Il responsabile provvede a firmare il riquadro di propria competenza. Nel caso di FIR digitale la sottoscrizione avviene mediante l'utilizzo di strumenti di sottoscrizione elettronica. È possibile inserire più soggetti con questo profilo.

Nel campo II TRATTA TERRESTRE – II VETTORE TERRESTRE inserire i dati identificativi del soggetto relativamente a:

- − Denominazione: riportare la ragione sociale.
- − Codice fiscale del vettore terrestre.
- − Numero di iscrizione all'Albo Gestori ambientali.
- − Cognome e nome: inserire cognome e nome del conducente.
- − Targa del mezzo.
- − Targa delrimorchio (se si è preso in carico il rimorchio precedente barrare la casella corrispondente).
- − Data e ora di presa in carico del rifiuto.

Il conducente provvede a firmare il riquadro di propria competenza. Nel caso di FIR digitale la sottoscrizione avviene mediante l'utilizzo di strumenti di sottoscrizione elettronica.

È possibile inserire più soggetti con questo profilo.

Il FIR è compilato seguendo le istruzioni riportate al paragrafo 1.1. In aggiunta al campo 4 (trasportatore), si compila la Sezione Intermodale ed il campo 17 (Annotazioni) con l'indicazione della sequenza delle tratte percorse (es. strada – ferrovia – strada).

Nel caso si verifichi il respingimento del rifiuto si procede all'emissione di un nuovo FIR per gestire la riconsegna.

# <span id="page-45-0"></span>2.6 Microraccolta

Questa sezione non va compilata in attesa dell'emanazione di ulteriori disposizioni. Il FIR, ad esclusione di questa sezione, deve essere compilato per ogni produttore/detentore.

# <span id="page-45-1"></span>2.7 Trasbordo Parziale

Il campo 13 (Trasbordo parziale) viene compilato in caso di trasbordo parziale del carico.

Per il nuovo trasporto deve essere emesso un nuovo FIR relativo al quantitativo di rifiuti trasbordato sul secondo mezzo di trasporto.

Nel caso in cui la destinazione sia diversa da quella indicata sul FIR compilato alla partenza, deve essere riportata nel campo 17 (Annotazioni) la causale della nuova destinazione.

Se il trasbordo parziale coinvolge trasportatori diversi, il nuovo FIR è emesso dal nuovo trasportatore. Sul FIR compilato alla partenza, il primo trasportatore compila il campo 13 (Trasbordo parziale), dove indica:

- Denominazione o ragione sociale del nuovo trasportatore.
- Codice fiscale del nuovo trasportatore.
- Numero del nuovo FIR.
- Quantità residua del carico a seguito del trasbordo.
- Motivazione del trasbordo, compilando la causale.
- Numero iscrizione all'Albo nazionale gestori ambientali.

Sul nuovo FIR, il trasportatore compila:

- il campo 4 (Trasportatore), indicando i propri dati
- il campo 13 (Trasbordo parziale), indicando:
	- Denominazione o ragione sociale del produttore o detentore originario.
	- Codice fiscale del produttore o detentore originario.
	- Numero del FIR originario.
	- Causale del trasbordo (indicare il motivo).

I rimanenti campi 3, 5, 6, 8, 9, 11, 17 sono compilati secondo le istruzioni riportate al paragrafo 1.1.

La quantità di rifiuto da indicare sul nuovo FIR, da riportare nel campo 6 (caratteristiche del rifiuto), è quella che il nuovo trasportatore prende in carico a seguito del trasbordo.

Una riproduzione del FIR originario (fotocopia o foto) deve accompagnare il nuovo FIR.

Nel caso si renda necessario procedere al trasbordo parziale con trasferimento del carico su più veicoli le informazioni sugli ulteriori trasportatori e/o veicoli dovranno essere riportate al campo 17 (Annotazioni) del FIR compilato alla partenza.

# <span id="page-46-0"></span>2.8 Trasbordo totale

Nel caso di un trasporto di rifiuti che richieda un trasbordo totale durante il viaggio viene compilato il campo 14 (Trasbordo Totale).

Nel caso in cui il trasportatore sia diverso da quello del FIR, il nuovo trasportatore compila le seguenti informazioni:

- Denominazione o ragione sociale del nuovo trasportatore.
- Targa mezzo e targa rimorchio.
- Codice fiscale del nuovo trasportatore.
- Numero iscrizione Albo Gestori Ambientali del nuovo trasportatore.
- Cognome e nome del conducente.
- Ora e data della presa in carico.
- Firma del conducente.
- Barra la casella "*Presa in carico del rimorchio precedente*" laddove il trasbordo riguardi il solo trasferimento del rimorchio.

Nel caso di FIR digitale la sottoscrizione avviene mediante l'utilizzo di strumenti di sottoscrizione elettronica. Nel caso in cui il trasportatore sia lo stesso egli compila le seguenti informazioni:

- Targa mezzo e targa rimorchio.
- Cognome e nome del conducente.
- Ora e data della presa in carico.
- Firma del conducente.
- Barra la casella "*Presa in carico del rimorchio precedente*" laddove il trasbordo riguardi il solo trasferimento del rimorchio.

Nel caso di FIR digitale, la sottoscrizione avviene mediante l'utilizzo distrumenti di sottoscrizione elettronica.

Nel caso di trasferimento del rifiuto da più mezzi ad un unico mezzo verso lo stesso impianto di destinazione, i FIR compilati alla partenza verranno gestiti con le modalità previste per il "Trasbordo totale".

# <span id="page-47-3"></span>2.9 Stazionamento dei veicoli in configurazione di trasporto come definito all'art. 193, comma 15 del decreto legislativo 3 aprile 2006, n.152

<span id="page-47-0"></span>Il trasportatore che effettua operazioni di stazionamento, come definito dal comma 15 dell'art. 193 del decreto legislativo 3 aprile 2006, n. 152, compila il campo 15 (Sosta tecnica) inserendo:

- Luogo di stazionamento.
- Ora e data di sospensione del trasporto.
- Ora e data di ripresa dello stesso.

Per gli stazionamenti successivi al primo, il trasportatore compila il campo 17 (Annotazioni). Nel caso di cambio del conducente, dettato da esigenze di trasporto, le informazioni sul nuovo conducente andranno inserite al campo 17 (Annotazioni) alla ripresa del trasporto.

# <span id="page-47-1"></span>2.10 Rifiuti prodotti dall'imprenditore agricolo di cui all'articolo 2135 del codice civile in uscita dal deposito temporaneo allestito presso la cooperativa/consorzio agrario

La cooperativa/consorzio agrario compila il FIR in qualità di detentore ai sensi dell'art. 193 comma 12 secondo capoverso del Decreto Legislativo 152/2006.

Nel caso di rifiuti prodotti dall'imprenditore agricolo di cui all'articolo 2135 del codice civile in uscita dal deposito temporaneo allestito presso la cooperativa/consorzio agrario, il trasporto dal luogo di detenzione del rifiuto verso l'impianto di trattamento sarà accompagnato da un FIR compilato secondo le modalità di cui al paragrafo [1.1.](#page-39-1)

# 2.11 Trasporto di rifiuti svolto da un vettore diverso da un vettore terrestre

<span id="page-47-2"></span>Nel caso in cui il trasporto avvenga esclusivamente tramite un vettore marittimo o ferroviario, il FIR è compilato con le modalità di cui al paragrafo [1.1.](#page-39-1) Non deve essere compilato il campo 8 (Nome e cognome conducente). Nel campo 17 (Annotazioni) vanno indicati il numero del treno o dell'imbarcazione.

Le informazioni relative al trasporto ADR nel campo 6 (Caratteristiche del rifiuto) si intendono riferite al RID (Regolamento sul trasporto ferroviario di merci pericolose) o al IMDG (Regolamento sul trasporto via mare di merci pericolose).

# <span id="page-48-0"></span>**3** Allegati

# <span id="page-48-1"></span>3.1 Tabella 1 – Tipologia autorizzazioni

- Autorizzazione unica per i nuovi impianti di recupero/smaltimento art. 208 del decreto legislativo 3 aprile 2006, n. 152.
- Autorizzazione all'esercizio di operazioni di recupero e/o smaltimento dei rifiuti con impianti mobili art. 208, comma 15 del decreto legislativo 3 aprile 2006, n. 152.
- Comunicazione/Autorizzazione al trattamento di rifiuti liquidi in impianti di trattamento di acque reflue urbane – art. 110 comma e art. 208 del decreto legislativo 3 aprile 2006, n. 152.
- Autorizzazione alla realizzazione di impianti di ricerca e sperimentazione art. 211 del decreto legislativo 3 aprile 2006, n. 152.
- Autorizzazione Integrata Ambientale artt. 29-ter e 213 del decreto legislativo 3 aprile 2006, n. 152.
- Operazioni di recupero mediante Comunicazione in "Procedura Semplificata" artt. 214 e 216 del decreto legislativo 3 aprile 2006, n. 152 e autorizzazione unica ambientale (AUA) – Decreto Presidente Repubblica n. 59 del 13 marzo 2013.
- Iscrizione all'Albo in Categoria 1 per la raccolta e trasporto di rifiuti urbani (limitatamente allo svolgimento dell'attività di gestione dei centri di raccolta).
- Iscrizione all'Albo in Categoria 9 per l'attività di bonifica dei siti.
- Iscrizione all'Albo in Categoria 10 per l'attività di bonifica dei beni contenenti amianto.
- Provvedimenti che autorizzano le operazioni di bonifica, ai sensi del comma 7 dell'art. 242 del decreto legislativo 3 aprile 2006, n. 152.
- Autorizzazioni "straordinarie" art. 191 del decreto legislativo 3 aprile 2006, n. 152 (attività svolte in regime di ordinanza contingibile e urgente).

# <span id="page-48-2"></span>3.2 Tabella 2 – Caratteristiche di pericolo

- **HP1** Esplosivo
- **HP2** Comburente
- **HP3** Infiammabile
- **HP4** Irritante Irritazione cutanea e lesioni oculari
- **HP5** Tossicità specifica per organi bersaglio (STOT)/ Tossicità in caso di respirazione
- **HP6** Tossicità acuta
- **HP7** Cancerogeno
- **HP8** Corrosivo
- **HP9** Infettivo
- **HP10** Tossico per la riproduzione
- **HP11** Mutageno
- **HP12** Liberazione di gas a tossicità acuta
- **HP13** Sensibilizzante
- **HP14** Ecotossico
- **HP15** Rifiuto che non possiede direttamente una delle caratteristiche di pericolo già menzionate, ma può manifestarla successivamente.

# <span id="page-49-0"></span>3.3 Tabella 3 – Stato fisico

- **SP –** In polvere o pulverulento
- **S –** Solido
- **VS -** Vischioso sciropposo
- **FP –** Fangoso
- **L –** Liquido

# <span id="page-49-1"></span>3.4 Tabella 4 - Causali di respingimento

- **NC** Non Conformità, a titolo esemplificativo e non esaustivo, si riporta: rifiuti diverso da quello descritto dal FIR o da quanto dichiarato ai fini della pratica di conferimento all'impianto, rifiuto confezionato in modo non conforme da quanto previsto per la specifica destinazione o dalle norme applicabili, di stato fisico diverso da quello previsto)
- **IR** Irricevibile, (a titolo esemplificativo e non esaustivo, si riporta: rifiuto non previsto dall'autorizzazione/ iscrizione dell'impianto di destino, mancanza dei requisiti per l'ammissibilità all'impianto quali caratterizzazione di base, analisi di classificazione o di ammissibilità…)
- **ALTRO** indicare motivazione, a titolo esemplificativo e non esaustivo, si riporta: esaurimento volumetria disponibile per conferimento rifiuto, chiusura impianto per manutenzione straordinaria, ecc.

# <span id="page-49-2"></span>3.5 Tabella 5 - Classificazione del rifiuto in relazione all'origine ai sensi dell'art. 184 del decreto legislativo 3 aprile 2006, n. 152

# Sono rifiuti urbani:

- 1. i rifiuti domestici indifferenziati e da raccolta differenziata, ivi compresi: carta e cartone, vetro, metalli, plastica, rifiuti organici, legno, tessili, imballaggi, rifiuti di apparecchiature elettriche ed elettroniche, rifiuti di pile e accumulatori e rifiuti ingombranti, ivi compresi materassi e mobili;
- 2. i rifiuti indifferenziati e da raccolta differenziata provenienti da altre fonti che sono simili per natura e composizione ai rifiuti domestici indicati nell'allegato L-quater prodotti dalle attività riportate nell'allegato L-quinquies alla parte IV del decreto legislativo 3 aprile 2006, n. 152;
- 3. i rifiuti provenienti dallo spazzamento delle strade e dallo svuotamento dei cestini portarifiuti;
- 4. i rifiuti di qualunque natura o provenienza, giacenti sulle strade ed aree pubbliche o sulle strade ed aree private comunque soggette ad uso pubblico o sulle spiagge marittime e lacuali e sulle rive dei corsi d'acqua;
- 5. i rifiuti della manutenzione del verde pubblico, come foglie, sfalci d'erba e potature di alberi, nonché' i rifiuti risultanti dalla pulizia dei mercati;
- 6. i rifiuti provenienti da aree cimiteriali, esumazioni ed estumulazioni, nonché' gli altri rifiuti provenienti da attività cimiteriale diversi da quelli di cui ai punti 3, 4 e 5;
- 7. i rifiuti accidentalmente pescati (nonché quelli) volontariamente raccolti, anche attraverso campagne di pulizia, in mare, nei laghi, nei fiumi e nelle lagune;

# Sono rifiuti speciali:

- 8. i rifiuti prodotti nell'ambito delle attività agricole, agro-industriali e della silvicoltura, ai sensi e per gli effetti dell'articolo 2135 del codice civile, e della pesca;
- 9. i rifiuti prodotti dalle attività di costruzione e demolizione, nonché' i rifiuti che derivano dalle attività di scavo, fermo restando quanto disposto dall'articolo 184-bis del decreto legislativo 3 aprile 2006, n. 152;
- 10. i rifiuti prodotti nell'ambito delle lavorazioni industriali se diversi da quelli di cui al comma 2 dell'art. 184 del decreto legislativo 3 aprile 2006, n. 152;
- 11. i rifiuti prodotti nell'ambito delle lavorazioni artigianali se diversi da quelli di cui al comma 2 dell'art. 184 del decreto legislativo 3 aprile 2006, n. 152;
- 12. i rifiuti prodotti nell'ambito delle attività commerciali se diversi da quelli di cui al comma 2 dell'art. 184 del decreto legislativo 3 aprile 2006, n. 152;
- 13. i rifiuti prodotti nell'ambito delle attività di servizio se diversi da quelli di cui al comma 2 dell'art. 184 del

decreto legislativo 3 aprile 2006, n. 152;

- 14. i rifiuti derivanti dall'attività di recupero e smaltimento di rifiuti, i fanghi prodotti dalla potabilizzazione e da altri trattamenti delle acque e dalla depurazione delle acque reflue, nonché i rifiuti da abbattimento di fumi, dalle fosse settiche e dalle reti fognarie;
- 15. i rifiuti derivanti da attività sanitarie se diversi da quelli all'articolo 183, comma 1, lettera b-ter) del decreto legislativo 3 aprile 2006, n. 152.
- 16. i veicoli fuori uso.